## Protocol

PEM-seq comprehensively quantifies DNA repair outcomes during gene-editing and DSB repair

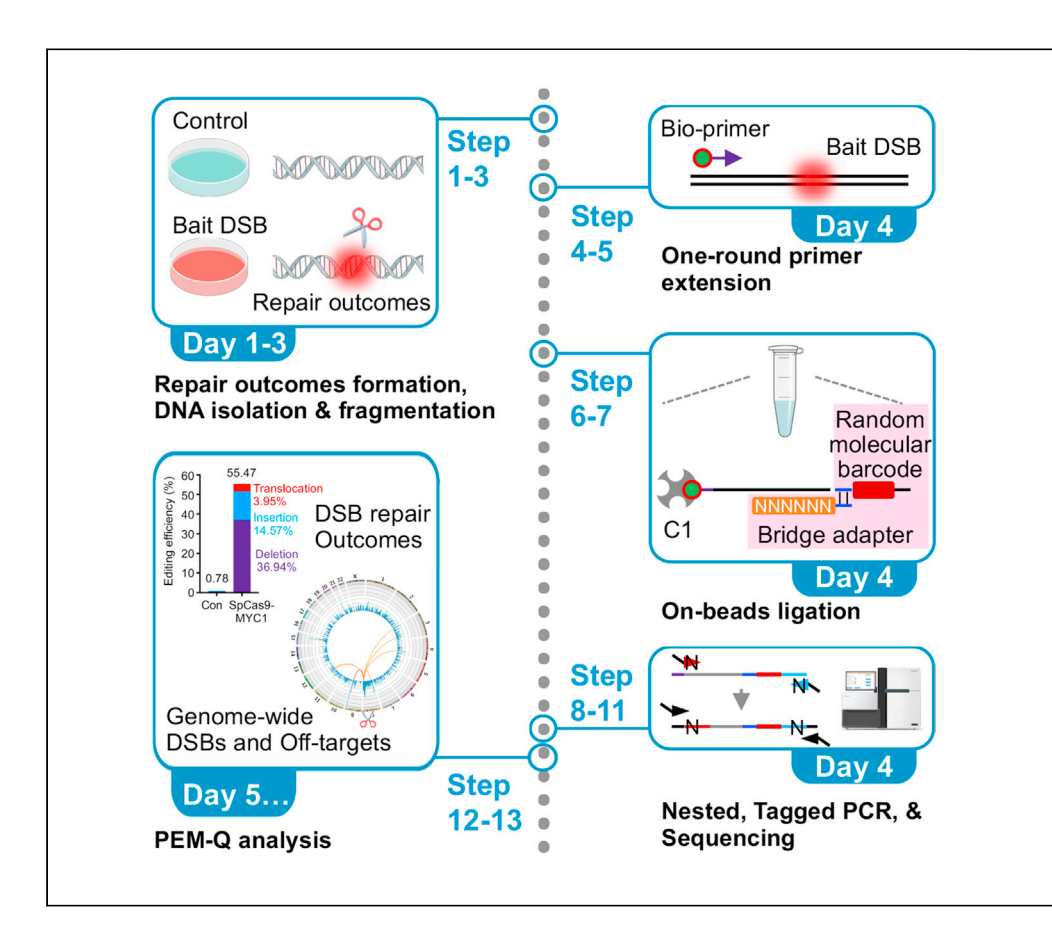

The repair products of double-stranded DNA breaks (DSBs) are crucial for investigating the mechanism underlying DNA damage repair as well as evaluating the safety and efficiency of gene-editing; however, a comprehensively quantitative assay remains to be established. Here, we describe the step-by-step instructions of the primer extension-mediated sequencing (PEMseq), followed by the framework of data processing and statistical analysis. PEM-seq presents a full spectrum of repair outcomes for both genome-editing-induced and endogenous DSBs in mouse and human cells.

Yang Liu, Jianhang Yin, Tingting Gan, Mengzhu Liu, Changchang Xin, Weiwei Zhang, Jiazhi Hu

[liu.y@pku.edu.cn](mailto:liu.y@pku.edu.cn) (Y.L.) [hujz@pku.edu.cn](mailto:hujz@pku.edu.cn) (J.H.)

#### **Highlights**

PEM-seq comprehensively quantifies DSB repair outcomes

PEM-seq evaluates the efficiency and safety of genomeediting tools

PEM-seq studies the impact of DNA damage response pathways on DSB repair

PEM-seq identifies endogenous DNA damage sites and DNA fragment integrations

Liu et al., STAR Protocols 3, 101088 March 18, 2022 @ 2021 The Author(s). [https://doi.org/10.1016/](https://doi.org/10.1016/j.xpro.2021.101088) [j.xpro.2021.101088](https://doi.org/10.1016/j.xpro.2021.101088)

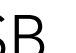

**CellPress** OPEN ACCESS

### Protocol

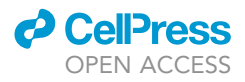

## PEM-seq comprehensively quantifies DNA repair outcomes during gene-editing and DSB repair

Yang Liu, $^{1,2,3,\star}$  $^{1,2,3,\star}$  $^{1,2,3,\star}$  $^{1,2,3,\star}$  $^{1,2,3,\star}$  Jianhang Yin, $^{1,2}$  $^{1,2}$  $^{1,2}$  $^{1,2}$  Tingting Gan, $^{1,2}$  Mengzhu Liu, $^1$  Changchang Xin, $^1$  Weiwei Zhang, $^1$ and Jiazhi Hu<sup>1,[4,](#page-1-4)\*</sup>

<span id="page-1-0"></span>1The MOE Key Laboratory of Cell Proliferation and Differentiation, School of Life Sciences, Center for Life Sciences, Genome Editing Research Center, Peking University, Beijing 100871, China

<span id="page-1-1"></span>2These authors contributed equally

<span id="page-1-2"></span>3Technical contact

<span id="page-1-4"></span>4Lead contact

<span id="page-1-3"></span>\*Correspondence: [liu.y@pku.edu.cn](mailto:liu.y@pku.edu.cn) (Y.L.), [hujz@pku.edu.cn](mailto:hujz@pku.edu.cn) (J.H.) <https://doi.org/10.1016/j.xpro.2021.101088>

#### SUMMARY

The repair products of double-stranded DNA breaks (DSBs) are crucial for investigating the mechanism underlying DNA damage repair as well as evaluating the safety and efficiency of gene-editing; however, a comprehensively quantitative assay remains to be established. Here, we describe the step-by-step instructions of the primer extension-mediated sequencing (PEM-seq), followed by the framework of data processing and statistical analysis. PEM-seq presents a full spectrum of repair outcomes for both genome-editing-induced and endogenous DSBs in mouse and human cells.

For complete details on the use and execution of this profile, please refer to [Gan](#page-26-0) [et al. \(2021\),](#page-26-0) [Yin et al. \(2019\),](#page-26-1) [Liu et al. \(2021a\),](#page-26-2) and [Zhang et al. \(2021\)](#page-26-3).

#### BEFORE YOU BEGIN

Double-stranded DNA breaks (DSBs) are intrinsic to DNA metabolism processes, including DNA replication ([Liu et al., 2021b;](#page-26-4) [Tubbs et al., 2018\)](#page-26-5), transcription [\(Liu et al., 2021a;](#page-26-2) [Meng et al., 2014\)](#page-26-6), DNA damage repair [\(Tubbs and Nussenzweig, 2017](#page-26-7)), V(D)J recombination [\(Hu et al., 2015](#page-26-8)), and antibody class switch recombination [\(Dong et al., 2015](#page-26-9)). Besides, the emerging nuclease-mediated genome editing also induces DSBs, including FokI domain-containing nucleases, transcription activator-like effector nucleases (TALENs), and clustered regularly interspaced palindromic repeats (CRISPR)-Cas [\(Li et al., 2020\)](#page-26-10). DSBs are sealed by two main DSB repair pathways in mammalian cells, homologous recombination (HR) and non-homologous end joining (NHEJ) [\(Figure 1A](#page-2-0)). Although alternative end joining (a-EJ), including microhomology-mediated end joining (MMEJ), is discovered when NHEJ is deficient, it also participates in DSB repair in the presence of NHEJ and HR ([Figure 1A](#page-2-0)). These DSB repair pathways are triggered under different scenarios and generate diverse repair outcomes that are mirrors of both DSBs and involved repair process(es) ([Liu et al., 2021a](#page-26-2)). For instance, the repair of a single DSB would lead to perfect re-joinings, small indels, microhomology-mediated deletions, and large deletions ([Figure 1](#page-2-0)A).While the repair ofmultiple DSBs induce not only the above mentioned products but also large deletions and intra- or inter-chromosomal translocations ([Figure 1A](#page-2-0)). Regarding genome editing, large deletions and translocations usually are unwanted editing products. With these regards, a quantitative assay to profile a full spectrum of repair outcomes is urgently demanded to study DSB repair pathway(s) and evaluate the efficiency and safety of gene-editing tools ([Saha et al., 2021](#page-26-11)).

To capture and quantify the DSB repair outcomes, we developed the primer extension-mediated sequencing (PEM-seq) by using primer-extension amplification and introducing random molecular

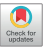

<span id="page-2-0"></span>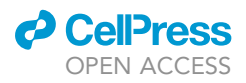

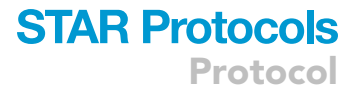

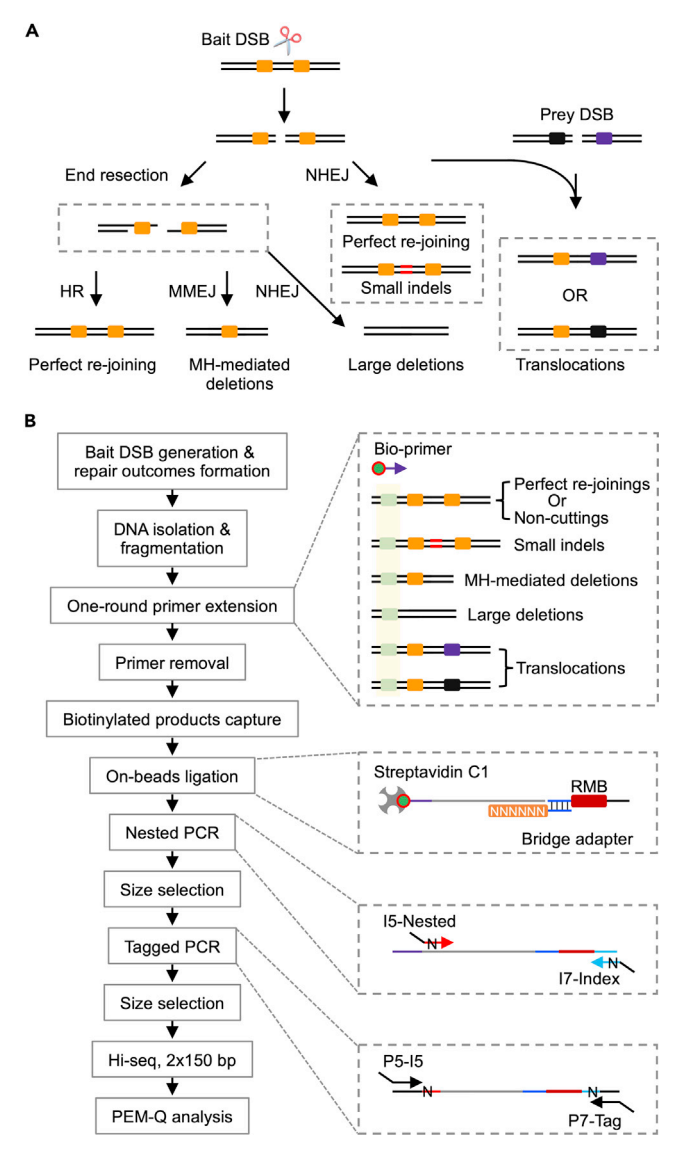

#### Figure 1. The design and experimental procedure of PEM-seq

(A) DSB repair pathways and repair outcomes. A DSB formed at the designed site, termed bait DSB, is mainly repaired by two types of repair processes, which are characterized by the end resection or not. With ends resection, bait DSB will be repaired by 1) the homologous recombination (HR) to form an error-free product that is identical to the reference sequence of bait DSB, termed perfect re-joining, 2) microhomology-mediated end joining (MMEJ) inducing microhomology (MH)-mediated deletions, or 3) non-homologous end joining (NHEJ) producing large deletions if 3'overhang at the resected ends are removed and DNA ends are ligated. Without end resection, bait DSB will be rejoined by NHEJ to form perfect re-joining and small insertion or deletions (indels). When another DSB (prey DSB) is formed simultaneously with the bait DSB, they may join together and form intra- or inter-chromosomal translocations. The orange boxes are microhomology around the bait DSB.

(B) Procedures for the preparation of PEM-seq library and following analysis. With one round primer extension of a biotinylated primer and the following on-beads ligation with the barcoded bridge adapter, PEM-seq captures and quantifies multiple types of DSB repair outcomes at the bait DSB and genome-wide translocations. The major steps of PEM-seq are shown on the left; the right panel highlights indicated operations. Green boxes, with yellow-shadow background, show the bio-primer targeted regions. RMB, random molecular barcode.

barcode (RMB) ([Liu et al., 2021a;](#page-26-2) [Yin et al., 2019\)](#page-26-1). As shown in [Figure 1B](#page-2-0), the procedure starts with the generation of DSB at the target site, followed by a limited duration to allow the formation of DSB repair products (Step 1). Extracted genomic DNA (Step 2) is sheared to 300–700 bp

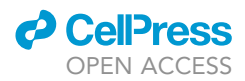

fragments by sonication (Step 3). All products containing the complementary sequence of the biotinylated primer are then amplified by a one-round primer extension (Step 4). After removal of exceeded biotinylated primer (Step 5), biotin-labeled ssDNA is enriched by streptavidin C1 beads (Step 6) and ligated with a bridge adapter containing a 14-bp RMB (Step 7). Adapter-ligated ssDNA fragments are subjected to nested PCR (Step 8), size selection (Step 9), amplification with indexed Illumina primers (Step 10), size selection again (Step 11), and finally are sequenced by Hi-seq with  $2 \times 150$  bp reads (Step 12). PEM-Q is applied to data processing and statistical analysis (Step 13) ([Liu et al., 2021a\)](#page-26-2).

PEM-seq can be used to determine the editing efficiency, off-target sites, and unwanted products of genome editing ([Yin et al., 2019;](#page-26-1) [Zhang et al., 2021](#page-26-3)). In addition, PEM-seq can also be applied to interrogate the DSB level, endogenous DSB hotspots, DSB repair pathway choice, and the underlying molecular mechanism ([Liu et al., 2021a\)](#page-26-2). Though couples of high-throughput sequencing approaches have been developed to evaluate the efficiency or off-target activity of gene-editing tools, including LAM-HTGTS, GUIDE-seq, DISCOVER-seq, CIRCLE-seq, SITE-seq, Digenome-seq, BLESS, etc., which have been well-reviewed elsewhere ([Hu et al., 2016](#page-26-12); [Kim et al., 2019\)](#page-26-13). However, PEM-seq is the only one that quantitively profiles a full spectrum of repair outcomes. Here, we provide a stepby-step protocol for PEM-seq, based on our earlier publications [\(Gan et al., 2021](#page-26-0); [Liu et al., 2021a;](#page-26-2) [Yin et al., 2019;](#page-26-1) [Zhang et al., 2021](#page-26-3)). The protocol described below depicts the specific steps for using HEK-293T cells. However, we have also successfully applied this protocol in human primary T cells, cancer cell lines (HeLa, MRC-5, K562, etc.), and mouse abelson virus-transformed pro-B, CH12F3, and mouse embryonic stem cells (mESCs). Before initiating the experiment, the audience should select a desired DSB site, termed the bait DSB, and design primers for PEM-seq.

#### Bait DSB selection

PEM-seq depends on the use of recurrent DSB as bait DSB to achieve the best performance. If there is a recurrent DSB site in your experiments, such as V(D)J recombination loci in lymphocytes, antibody class-switch recombination loci in B cells, or genome editing target sites, please skip this section and start to design primers for PEM-seq analysis. If not, the audience should introduce a bait DSB into the cell. PEM-seq is compatible with multiple types of DSB, including blunt ends, sticky ends, ends with adducts, hairpin, and nick transformed DSBs ([Figure 2A](#page-4-0)). Therefore, the bait DSB can also be generated by a broad scope of enzymes, such as AsiSI, I-SceI, RAG, AID, transposons (e.g., Cre), and genome editing tools, e.g., FokI domain-containing nucleases, TALENs, and CRISPR-Cas. Typically, we use CRISPR-SpCas9 to introduce the bait DSB at the c-Myc locus in mouse and human cells, which are provided in [Table 1.](#page-9-0)

#### Primer design

For each bait DSB, at least two primers are required, including one biotinylated primer for the oneround primer extension and a second primer for the nested PCR. The two primers should be anchored on the same side of the bait DSB, either upstream or downstream, with nested primer in proximity to the cleavage site ([Figure 2B](#page-4-0)). Genomic DNA is sonicated to 300–700 bp to generate PEM-seq libraries, which are sequenced with a read length at  $2 \times 150$  bp. Moreover, each R1 read shares an identical sequence, termed bait sequence, which is the same sequence from the nested primer to the bait cleavage site [\(Figure 2B](#page-4-0)). Hence, to achieve the best performance, the bait length between the nested primer and bait cleavage site should be 50–110 bp and the flanking length between the biotinylated and nested primer is best at 10–50 bp ([Figure 2B](#page-4-0)). Of note, both the two primers and bait sequence should avoid any potential repetitive regions. Regarding multiple PEM-seq libraries with the same bait DSB, we recommend user-defined barcode sequences to be included at the 5' of the nested primer (Exampled in [Table 2](#page-10-0)). Finally, the universal primers for PEM-seq should also be synthesized before initiating the experiment, including bridge adapters, I7-index, P5-I5, and P7-tag (Listed in [Table 2\)](#page-10-0). Of note, primers with or without modification(s) should be purified by HPLC (High-Performance Liquid Chromatography) or PAGE (Polyacrylamide gel electrophoresis), respectively, when ordering.

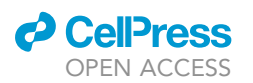

Protocol

<span id="page-4-0"></span>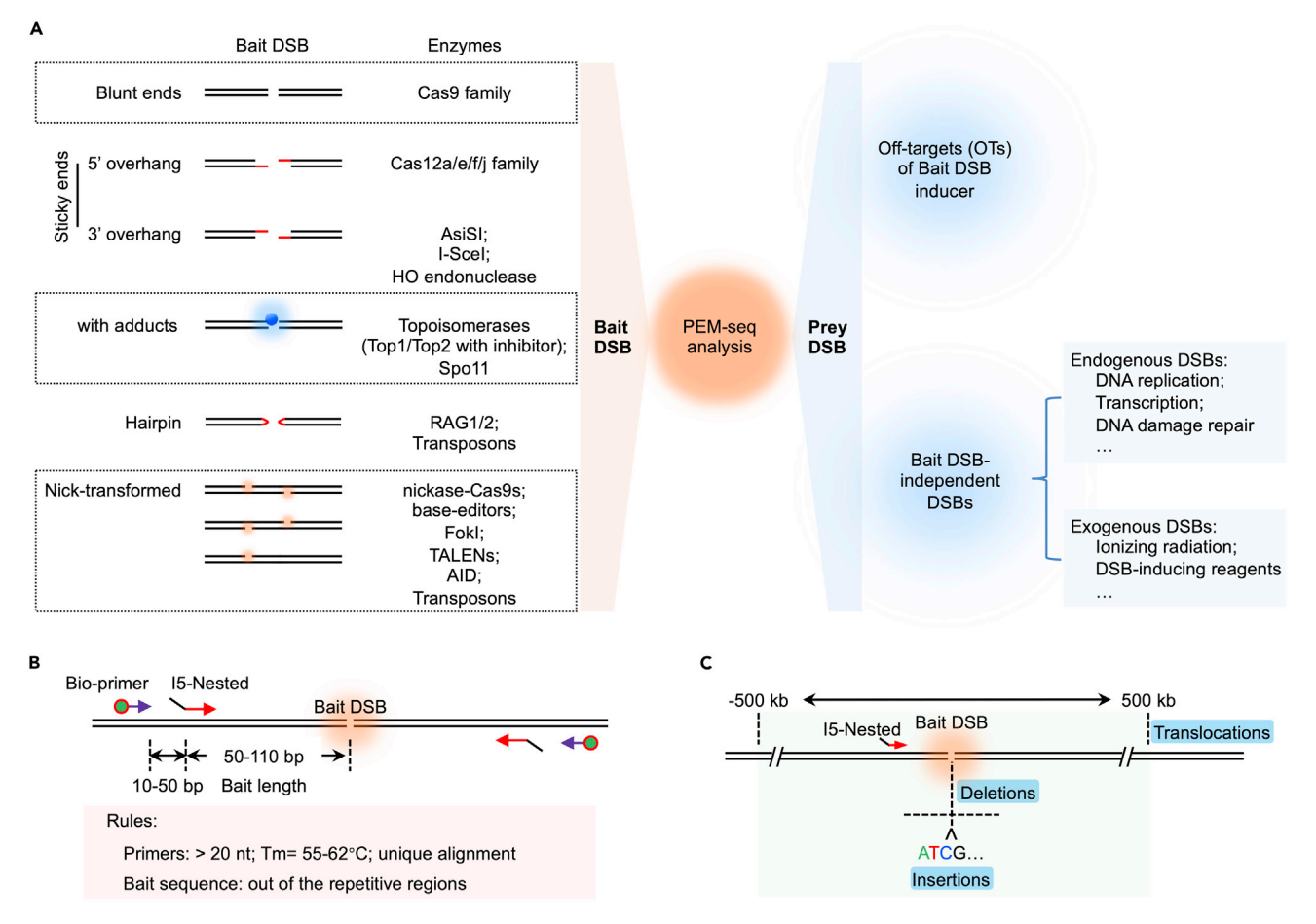

#### Figure 2. Principles for PEM-seq analysis

(A) PEM-seq is compatible with multiple types of bait and prey DSBs. Left: different types of bait DSBs, including blunt or sticky ends, ends with adducts, hairpin, nick-transformed DSB, etc., that can be analyzed by PEM-seq. Right: both off-target dependent and independent DSBs can be captured and analyzed by PEM-seq.

(B) Principles for the primer design. Generally, the distance from the start site of the nested primer to the cleavage site ranges from 50 to 110 bp, termed bait length, and the optimized distance between biotinylated primer (bio-primer) and nested primer is 10–50 bp.

(C) Definition of the repair products in PEM-Q. Events located in the ±500 kb of bait DSB are grouped into insertions or deletions, and events out of the  $\pm 500$  kb of bait DSB are translocations.

#### KEY RESOURCES TABLE

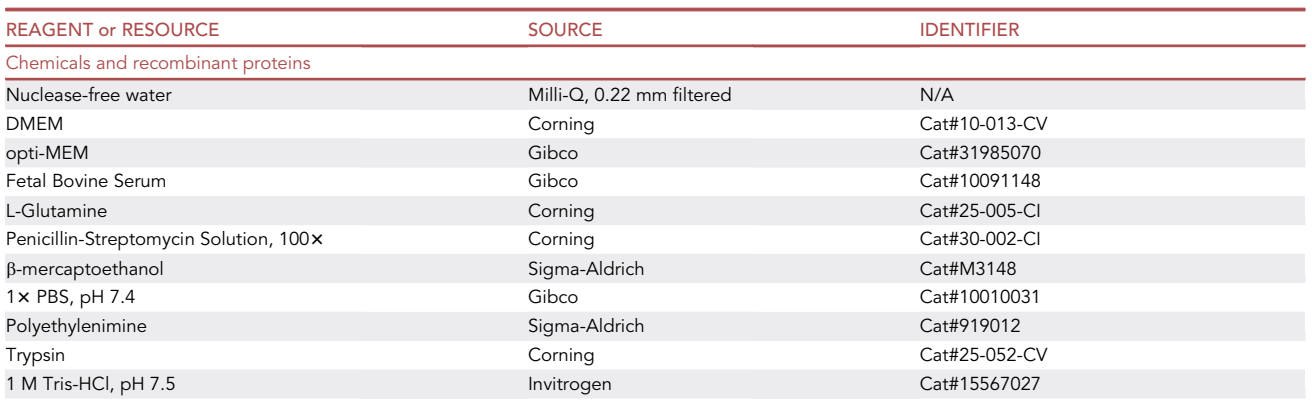

(Continued on next page)

Protocol

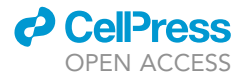

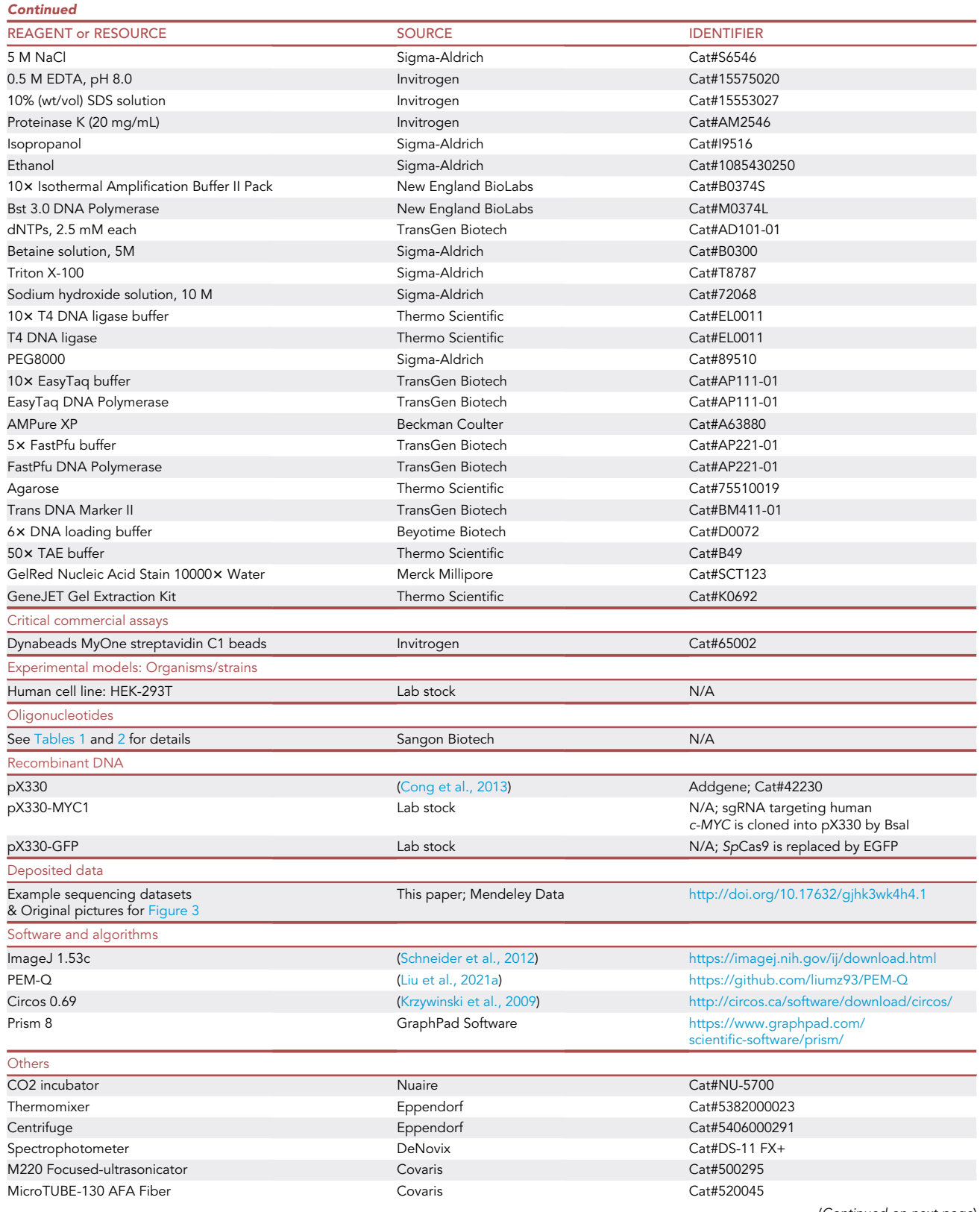

(Continued on next page)

### *c* CellPress OPEN ACCESS

### **STAR Protocols** Protocol

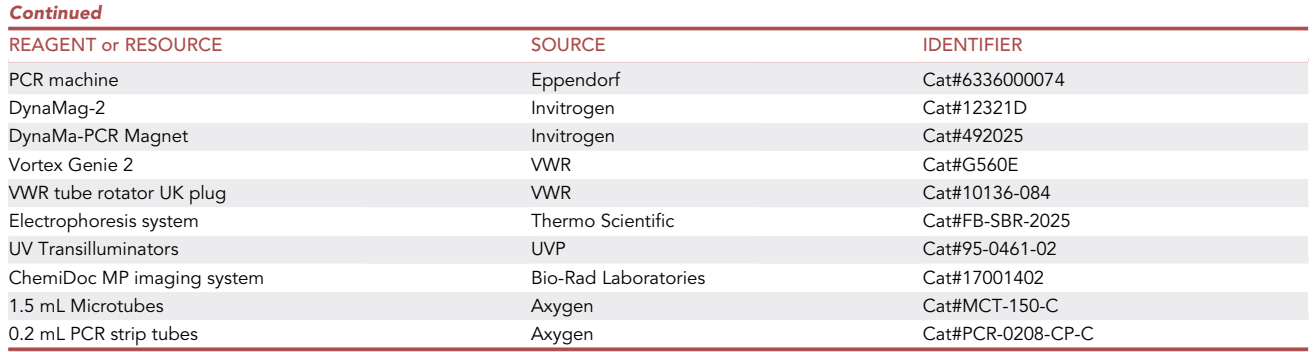

#### MATERIALS AND EQUIPMENT

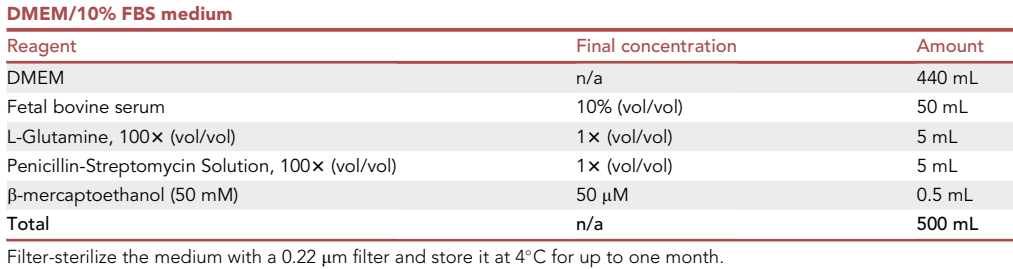

#### CRITICAL: b-mercaptoethanol is toxic. Wear gloves, goggles, and face-shield to avoid skin exposure and inhalation.

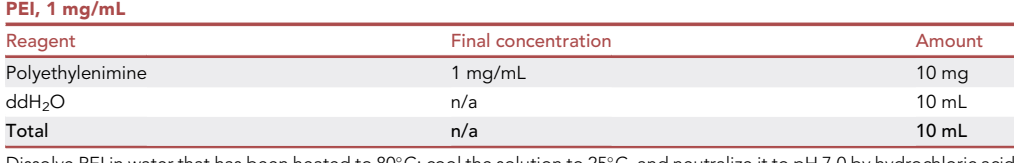

Dissolve PEI in water that has been heated to 80°C; cool the solution to 25°C, and neutralize it to pH 7.0 by hydrochloric acid (HCl). Filter-sterilize the medium with a 0.22  $\mu$ m filter, aliquot 1 mL into sterile tubes, and store it at  $-20^{\circ}$ C for up to one year.

#### CRITICAL: Hydrochloric acid is toxic. Wear gloves, goggles, and face-shield to avoid skin exposure and inhalation.

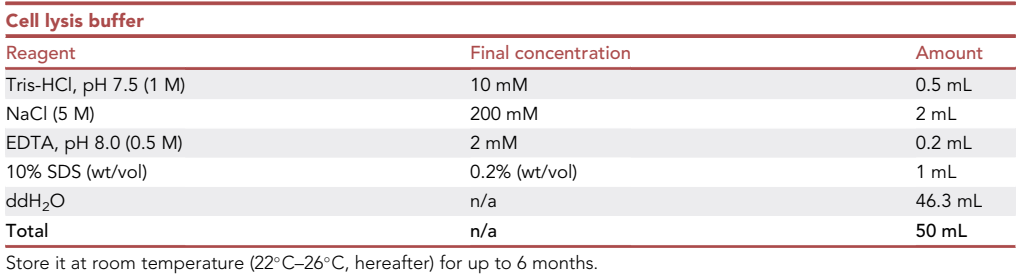

Protocol

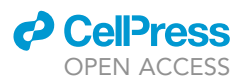

CRITICAL: SDS is toxic. Wear gloves and a mask to avoid skin exposure and inhalation.

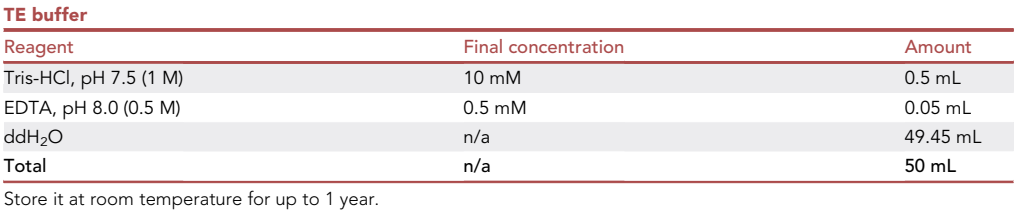

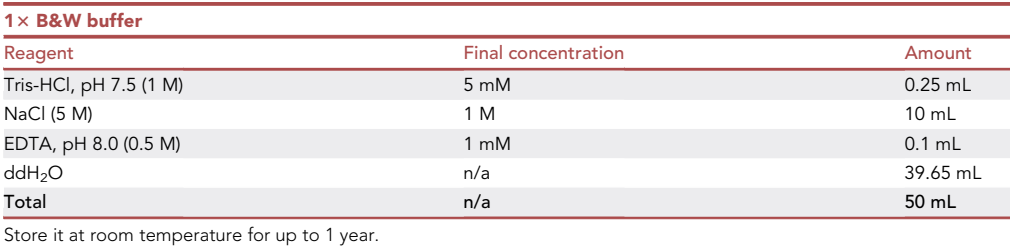

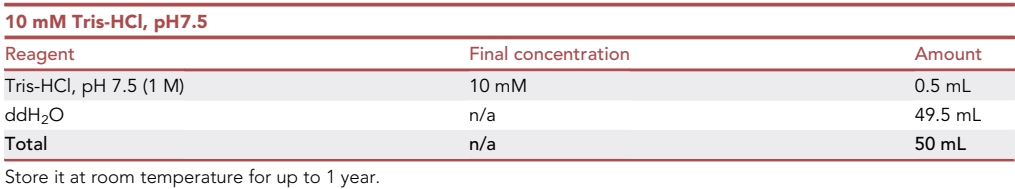

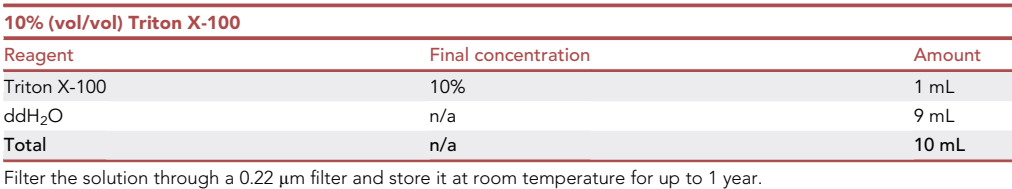

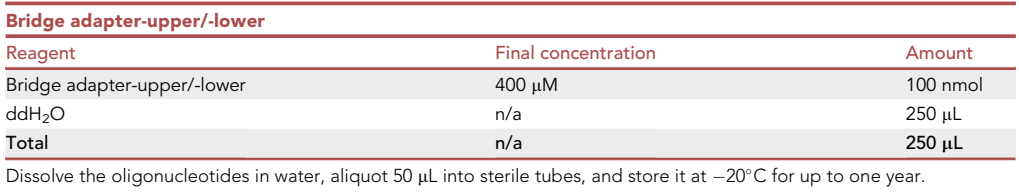

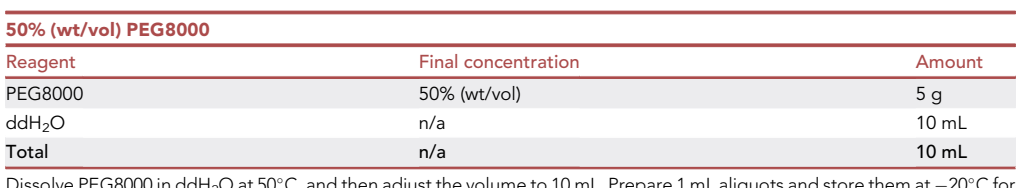

Dissolve PEG8000 in ddH<sub>2</sub>O at 50°C, and then adjust the volume to 10 mL. Prepare 1 mL aliquots and store them at  $-20^{\circ}$ C for up to 1 year.

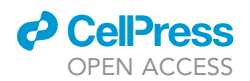

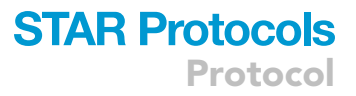

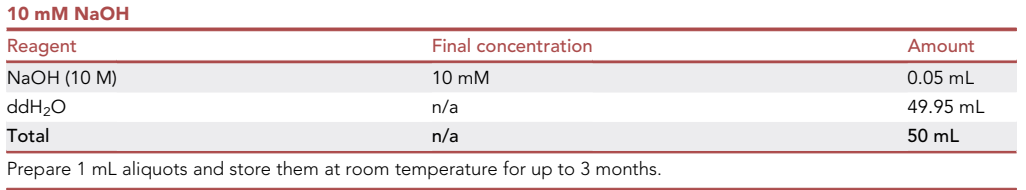

CRITICAL: NaOH is toxic. Wear gloves to avoid skin exposure.

#### STEP-BY-STEP METHOD DETAILS

#### Generating bait DSB

#### Timing: 2 days

This step is aimed to introduce a bait DSB into cells and allow the formation of DSB repair products. The bait DSB can be induced by multiple approaches, including transfection, viral transduction, and nucleofection. Here, we describe the procedure of polyethylenimine (PEI)-mediated transfection with a plasmid containing SpCas9-MYC1 in HEK-293T cells.

Note: If a bait DSB has been generated and then it underwent DSB repair in cells already, please skip this part and proceed with the genomic DNA isolation.

- 1. Culture HEK-293T cells in DMEM/10% FBS medium to a 60%–80% coverage in the 6-cm dish. Two dishes of cells should be prepared. One is set as the control that is without the bait DSB, the other one is for bait DSB generation.
- 2. PEI-mediated plasmid transfection.
	- a. Before transfection, bring all reagents to room temperature.
	- b. Remove the cell culture medium by aspiration, and add 4–5 mL pre-warmed (37°C) DMEM/ 10% FBS medium.
	- c. Prepare the transfection mixture.
		- i. Add 200  $\mu$ L opti-MEM and 5  $\mu$ g plasmid containing SpCas9-MYC1 (inducing bait DSB by pX330-MYC1) or GFP (control, pX330-GFP) in a 1.5 mL tube. Mix well with gentle flaps.
		- ii. Prepare two 1.5 mL tubes, each containing 200  $\mu$ L opti-MEM and 10–15  $\mu$ L PEI (1 mg/mL). Mix well by vortexing or pipetting.
		- iii. Add one diluted PEI (from ii) to one diluted DNA (from i), and the total volume should be less than 450 µL. Mix immediately with gentle flaps and incubate at room temperature for 15 min.
		- iv. Dropwise add the DNA/PEI mixture to the cell culture by a pipette and put cells into a CO2 incubator for 8–12 h.
		- v. Remove the medium by aspiration and add 5 mL pre-warmed (37-C) DMEM/10% FBS medium.
- 3. Harvest transfected cells at 48–72 h post-transfection. Typically, over 0.1 million live cells are required for one PEM-seq library, and 1–3 million cells are recommended.
	- a. Aspirate the cell culture medium, wash cells with  $3 \text{ mL} 1 \times \text{PBS}$ , and aspirate the PBS.
	- b. Add 400  $\mu$ L 0.05% trypsin to cover all cells and incubate at 37°C for 2 min to allow cell detachment and separation.
	- c. Add 400 µL DMEM/10% FBS medium to quench trypsin and collect cells into a 1.5 mL tube.
	- d. Spin at 300 g, 4°C, for 5 min and remove supernatant.
	- e. Wash once with 1 mL 1x PBS, spin, and discard the supernatant.

#### Isolating genomic DNA

Timing: 1 day

Protocol

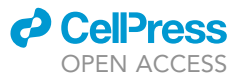

<span id="page-9-0"></span>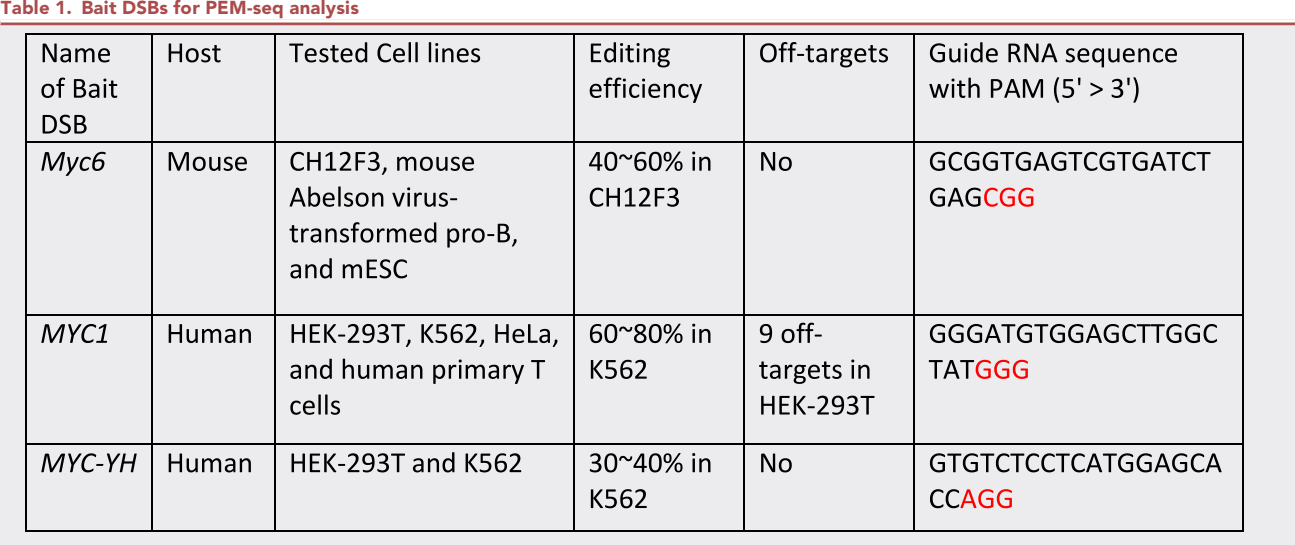

Note: The red bases show the protospacer adjacent motif (PAM) sequences of indicated sgRNA.

The genomic DNA for PEM-seq analysis is isolated and purified in this major step.

Note: Besides the procedures provided below, genomic DNA can be also isolated by any mainstream commercial kits, such as the PureLink Genomic DNA Purification Kit (Thermo), GenElute Mammalian Genomic DNA Miniprep Kits (Sigma-Aldrich), Monarch Genomic DNA Purification Kit (NEB), etc.

- 4. Prepare cell lysis master mixture for each sample by mixing 495  $\mu$ L of cell lysis buffer and 5  $\mu$ L of proteinase K (20 mg/mL).
- 5. Loose the cell pellet with flaps, add 500  $\mu$ L of cell lysis master mixture, and incubate them in a thermomixer at 56°C, 500 rpm, for overnight (10–16 h).
- 6. Add 500 µL of Isopropanol, mix immediately and thoroughly by inverting and shaking the microtube until the white pellet forms. [Troubleshooting 1](#page-23-0)
- 7. Pick up the DNA pellet with a pipette tip, transfer it to a new 1.5 mL microtube containing 1 mL 70% (vol/vol) ethanol, and mix thoroughly by inverting and shaking.
- 8. Centrifuge it at 13,000 g for 5 min at 4 $\rm ^{\circ}$ C.
- 9. Remove the supernatant completely, and air-dry the DNA pellet for 2–5 min.
- 10. Dissolve the DNA pellet in 150  $\mu$ L TE buffer and incubate at 56°C, 500 rpm, for at least 4 h.

△ CRITICAL: The DNA must be dissolved completely.

11. Determine the concentration of 1  $\mu$ L of the isolated genomic DNA with a spectrophotometer; the value of  $A_{260/280}$  should be 1.8-2.0.

**Pause point:** Purified genomic DNA can be stored at  $-20^{\circ}$ C for months or 4°C for a week.

#### Sonication

#### Timing: 2 h

In this section, the isolated genomic DNA should be sheared to small fragments with a peak length of 300–700 bp.

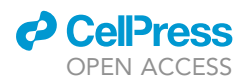

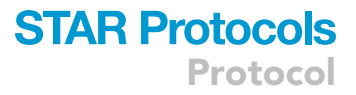

<span id="page-10-0"></span>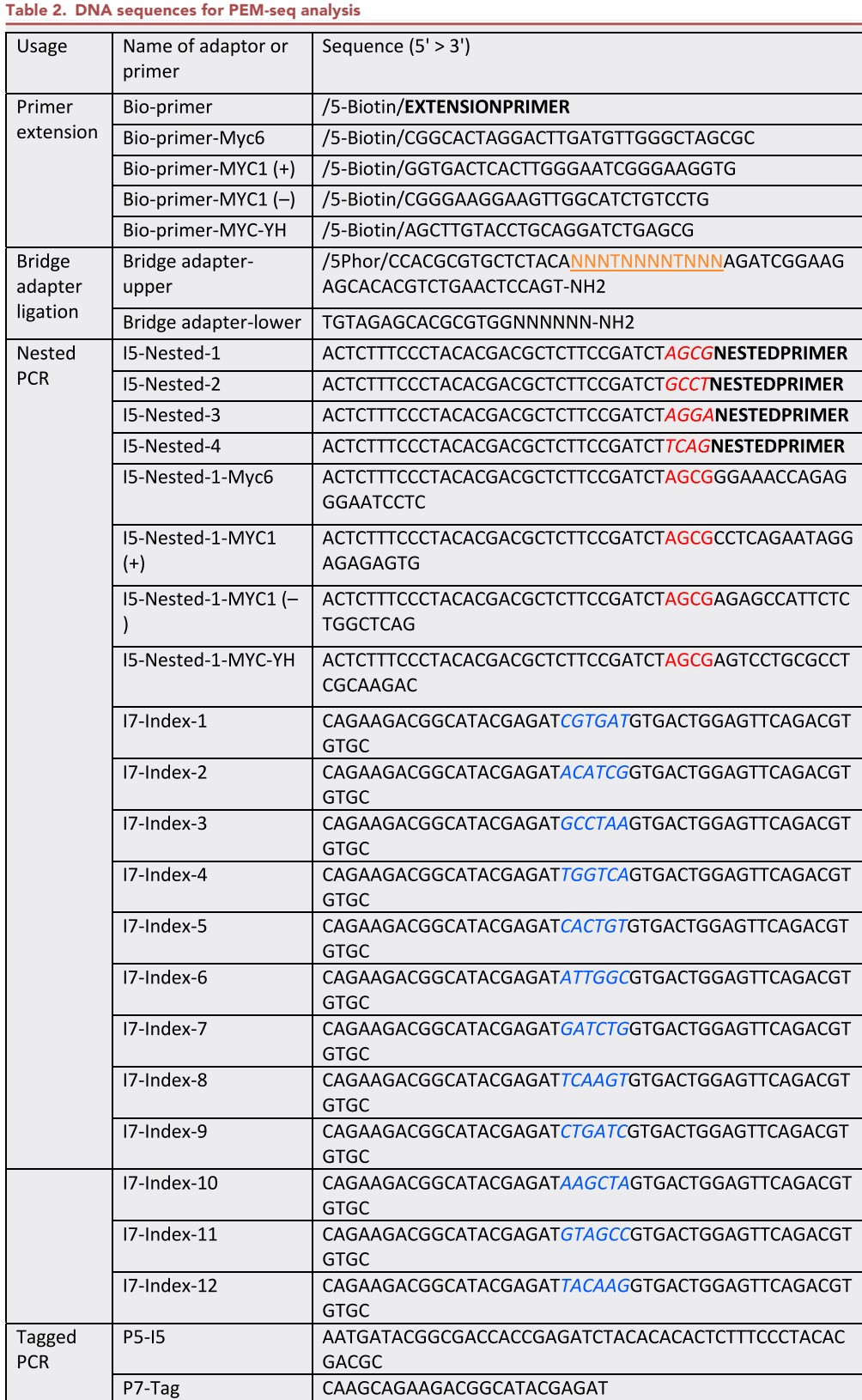

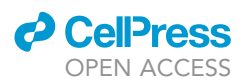

Note: 1. The orange bases with underline are the random molecular barcode (RMB) sequences on the bridge adapter. 2. The red and blue bases show the index on the I5-Nested and I7-Index primer, respectively. 3. The bold characters mark the primer sequences for primer extension or nested PCR. "+" and "–" is the strand of genome where the primer lies on.

- 12. Turn on the Covaris M220 focused-ultrasonicator and pre-cool it to 4 $\rm ^{\circ}$ C.
- 13. Transfer 20–50 µg DNA to a microtube-130 and adjust the final volume to 130 µL with nucleasefree water.
- 14. Set the Covaris M220 by following the manufacturer's instructions [\(https://www.covaris.com/](https://www.covaris.com/wp/wp-content/uploads/resources_pdf/pn_010252.pdf) [wp/wp-content/uploads/resources\\_pdf/pn\\_010252.pdf](https://www.covaris.com/wp/wp-content/uploads/resources_pdf/pn_010252.pdf)), and fragment the DNA to a target peak at 300–700 bp:

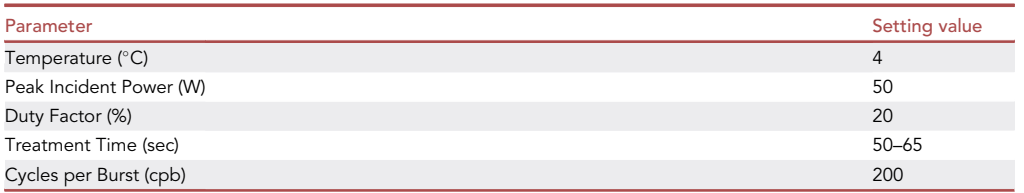

- CRITICAL: The performance of sonication varies with different samples. Carry out a time course based on the above settings. In our lab, we usually set the treatment time at 60 or 50 s for human or mouse genomic DNA, respectively.
- 15. Run 1  $\mu$ L of the sonicated DNA on a 1% (wt/vol) agarose gel in 1 $\times$  TAE buffer; the size of DNA should be with a target peak at 300–700 bp. [Troubleshooting 2](#page-24-0)
	- CRITICAL: The length distribution of DNA fragments is important, as the too short or too long DNA fragments will be lost in PEM-seq libraries. Of note, if the library DNA of PEMseq is sequenced with a  $2 \times 250$  bp read, the size of fragmented DNA can be larger, such as with a peak at 500–1000 bp. The longer sequencing reads are more precise to identify outcomes, however, a  $2 \times 150$  bp read is good enough for most experiments and is much cheaper.

Pause point: DNA fragments can be stored at  $-20^{\circ} \text{C}$  for months or 4°C for a week.

<span id="page-11-0"></span>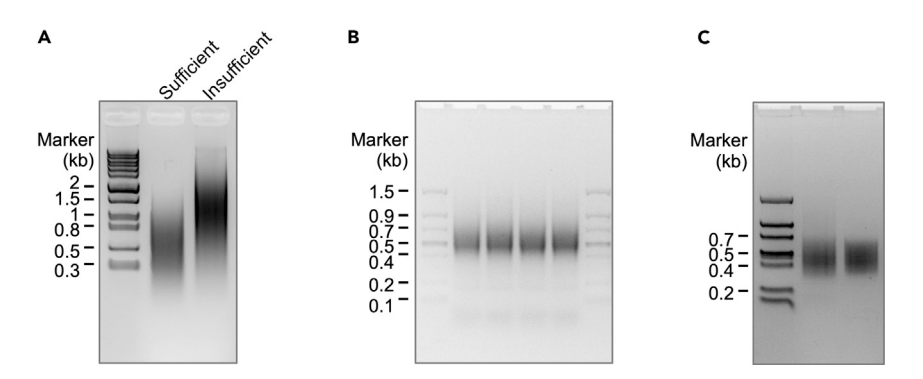

#### Figure 3. Representative images for preparing PEM-seq libraries

(A) Size distribution of fragmented DNA after sonication. The lane labeled sufficient shows the best length distribution of DNA fragments for PEM-seq, while the insufficient means DNA fragments are larger than the targeted length distribution.

(B) PCR products after the tagged PCR are separated by a 1.5% agarose gel. C. Size distribution of PEM-seq libraries after the last size selection. Each lane is a PEM-seq library DNA.

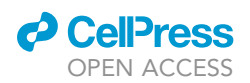

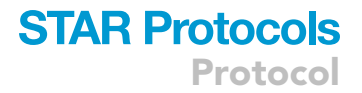

#### Primer extension

#### Timing: 1.5 h

DNA fragments containing the complementary sequence of the biotinylated primer are tagged with biotin at their 5' end by a one-round primer extension.

16. Prepare the primer anneal mixture on ice for each sample as below:

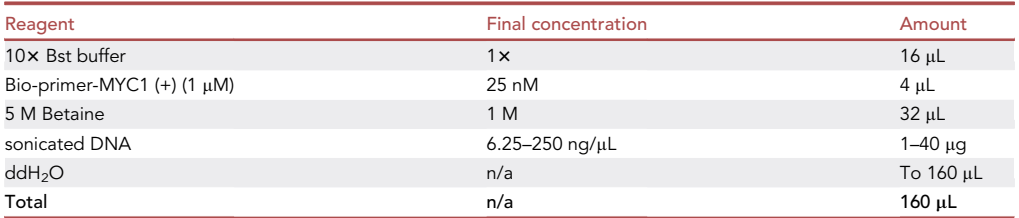

 $\triangle$  CRITICAL: The total amount of sonicated DNA for each sample should be 1–40  $\mu$ g with an optimal amount of about 20 µg. If a larger amount of DNA is needed, scale up the mixture.

- 17. Aliquot each of the primer anneal mixtures into 4 PCR tubes.
- 18. Perform the primer anneal reaction with the following settings:

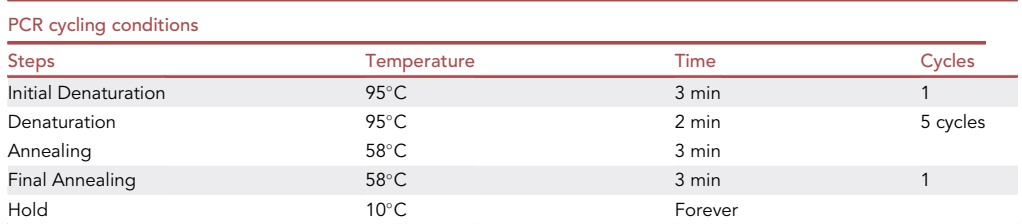

CRITICAL: The annealing temperature should be changed according to the melting temperature of biotinylated primer(s).

19. Set up the primer extension mixture on ice for each sample as below:

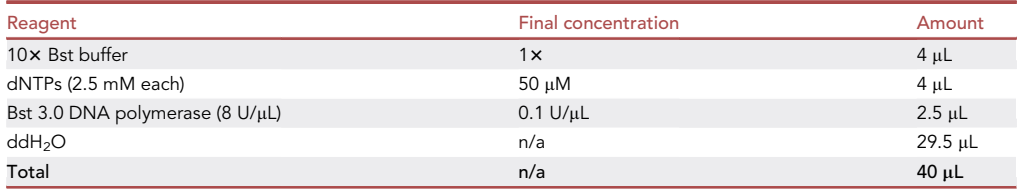

- $\triangle$  CRITICAL: The amount of Bst 3.0 DNA polymerase is approximately 2 U/ $\mu$ g DNA. If the amount of DNA is more than 20  $\mu$ g, scale up the polymerase.
- 20. Add 10  $\mu$ L aliquots of the primer extension mixture to each PCR tubes in step 18, mix thoroughly by vortex.

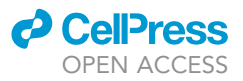

#### 21. Set the primer extension reaction as follows:

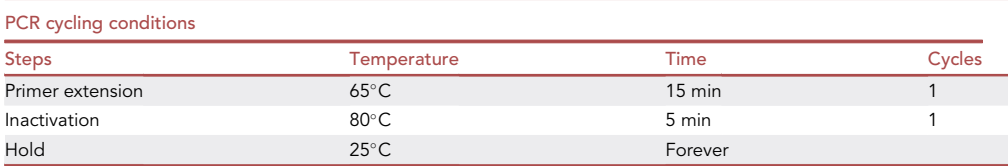

Note: A 15-min of primer extension is sufficient to amplify DNA fragments with a peak length at 500–1000 bp.

#### Primer removal

#### Timing: 40 min

The exceeded biotinylated primers are removed in this major step, as the residual will be captured by streptavidin beads as well.

- 22. Place the AMpure XP beads at room temperature for at least 30 min before use.
- 23. Add 50 µL of pre-warmed AMpure XP beads to each PCR tube with primer extension product by pipetting up and down 15–20 times and then incubate at room temperature for 5 min.

CRITICAL: The volume of AMpure XP beads, every new batch or after a long-time storage, should be tested before use by following the manufacturer's instructions [\(https://www.](https://www.beckman.com/reagents/genomic/cleanup-and-size-selection/pcr/a63880) [beckman.com/reagents/genomic/cleanup-and-size-selection/pcr/a63880](https://www.beckman.com/reagents/genomic/cleanup-and-size-selection/pcr/a63880)). Principally, all of the free bio-primer should be removed and all DNA fragments larger than 200 bp should be kept. Typically, we use the beads ratio at 1.0 $\times$ , which means that 50 µL of the AMpure beads are mixed with 50  $\mu$ L of the primer extension product.

24. Place PCR tubes on the magnetic stand (DynaMa-PCR Magnet) at room temperature for 5 min.

- 25. Remove and discard the supernatant completely.
	- CRITICAL: Hold the PCR tubes on the magnetic stand and do not disturb the AMpure beads. Moreover, during the whole process of primer removal, the AMpure beads cannot be over air-dry.
- 26. Add 200 µL of 70% ethanol to each tube and remove the supernatant completely.

CRITICAL: Leave the PCR tubes on the magnetic stand and do not disturb the AMpure beads.

- 27. Repeat step 26.
- 28. Add 50 µL of 10 mM Tris-HCl, pH 7.5, and mix thoroughly by pipetting up and down 15–20 times.
- 29. Incubate at room temperature for 2 min.
- 30. Place PCR tubes on the magnetic stand at room temperature for 2 min.
- 31. Transfer 50 µL of the clear supernatant from each PCR tube and pool the same sample together in a 1.5 mL microtube.

CRITICAL: Do not disturb or transfer any of the AMpure beads.

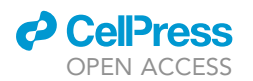

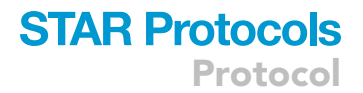

32. Check the concentration of the supernatant with a spectrophotometer; the total amount of the recovered DNA should be closed to the initial amount. [Troubleshooting 3](#page-24-1)

**Pause point:** DNA fragments can be stored at  $-20^{\circ}$ C for months.

#### Streptavidin purification

Timing: 5 h

In this section, the biotinylated single-stranded DNA is captured by the streptavidin beads.

33. Incubate the purified DNA at  $95^{\circ}$ C for 5 min and immediately chilled on ice for 3 min.

34. Prepare the streptavidin binding mixture:

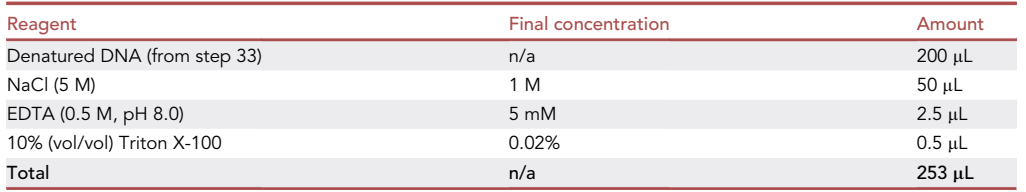

- 35. Prepare the streptavidin C1 beads.
	- a. Transfer 20 µL of streptavidin C1 beads for each sample to a new 1.5 mL microtube.

Note: If multiple samples are handled, scale up the amount of C1 beads.

- b. Add 400  $\mu$ L of 1 $\times$  B&W buffer, mix well by pipetting.
- c. Place it on a DynaMag-2 holder at room temperature for 1 min.
- d. Remove and discard the supernatant completely.
- e. Repeat b-d for twice.
- f. Suspend the C1 beads with 20  $\mu$ L of 1 $\times$  B&W buffer.
- 36. Add 20 µL of washed streptavidin C1 beads to the binding mixture from step 34 and incubate on a rotator at room temperature for 4 h.

CRITICAL: A 2 h incubation is sufficient to capture most of the biotinylated products, however, a 4 h incubation is recommended.

Pause point: The incubation can be sustained overnight (12–16 h).

37. Spin the mixture at 200 g for 5 s.

CRITICAL: The centrifuge speed must be lower than 3000 rpm (or 1000 x g), otherwise, the C1 beads will be broken, resulting in the loss of biotinylated products. Regarding this, a mini benchtop microcentrifuge is not recommended.

- 38. Place the mixture on a DynaMag-2 holder at room temperature for 1 min and remove the supernatant completely.
- 39. Suspend the C1 beads with 400  $\mu$ L of 1  $\times$  B&W buffer, capture the beads on the magnet stand for 1 min and remove the supernatant completely.

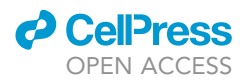

- 40. Repeat step 39.
- 41. Resuspend the beads with 400 µL of 10 mM NaOH, immediately place the mixture on the magnet stand for 1 min, and discard the supernatant completely.

CRITICAL: The total incubation time with 10 mM NaOH must be less than 2 min.

- 42. Suspend the C1 beads with 400 µL of 10 mM Tris-HCl, pH 7.5, capture the beads on the magnet stand for 1 min and discard the supernatant completely.
- 43. Repeat step 42.
- 44. Suspend the C1 beads with 42.4 mL of 10 mM Tris-HCl, pH 7.5.

#### On-beads ligation

#### Timing: 5 h

The 3' end of single-stranded DNA, on the streptavidin beads, is ligated with the bridge adapter containing a 14-bp RMB.

45. Prepare the bridge-adapter mixture in a PCR tube:

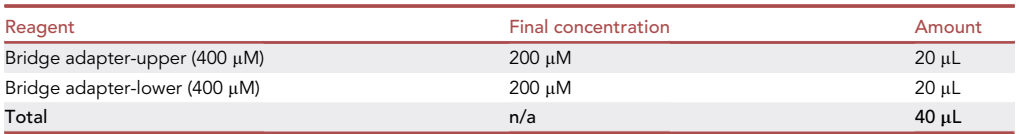

46. Set the bridge adapter assembly program:

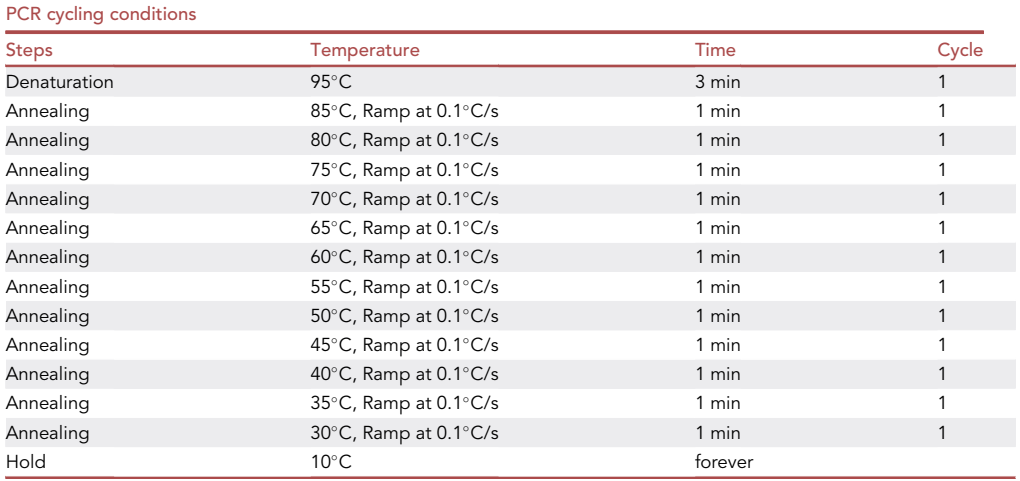

CRITICAL: The ramp rate must be set at 0.1°C/s during the annealing processes.

- 47. Add 120  $\mu$ L of nuclease-free water to bring the final concentration of annealed bridge adapter to 50  $\mu$ M, prepare 80  $\mu$ L aliquots and store them at  $-20^{\circ}$ C for up to 1 year.
- 48. Set up an 80 µL ligation reaction as below:

### *<u>O* CellPress</u> OPEN ACCESS

## **STAR Protocols** Protocol

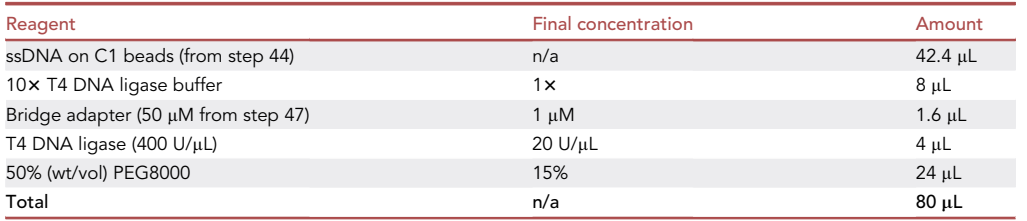

CRITICAL: Mix well all the reagents except PEG8000 by flaps, then add the PEG8000 with a cut-off P200 pipette tip and mix gently but thoroughly by pipetting up and down 10–15 times.

49. Incubate the ligation reaction at room temperature for 4 h or overnight (12–16 h) on a rotator with a rotation rate at 8 rpm.

A CRITICAL: Do not spin the mixture. It is recommended to resuspend the mixture every 2 h during the incubation, however, the resuspension can be skipped during overnight ligation.

- 50. Add 320  $\mu$ L of 1 $\times$  B&W buffer and mix thoroughly, capture the beads on the magnet stand for 1 min and remove the supernatant completely.
- 51. Resuspend the beads with 400  $\mu$ L of 1 $\times$  B&W buffer, place the mixture on the magnet stand for 1 min, and discard the supernatant completely.
- 52. Repeat step 51.
- 53. Resuspend the beads with 400 µL of 10 mM Tris-HCl, pH 7.5, place the mixture on the magnet stand for 1 min, and discard the supernatant completely.
- 54. Repeat step 53.
- 55. Resuspend the on-beads ligated DNA with 73 µL of 10 mM Tris-HCl, pH 7.5.

#### Nested PCR

#### Timing: 1.5 h

The nested PCR is used to enrich DNA fragments around the bait DSB. Moreover, it also introduces Illumina indexes to distinguish multiple samples that will be sequenced in the same lane.

56. Set up a 100  $\mu$ L nested PCR mixture as below:

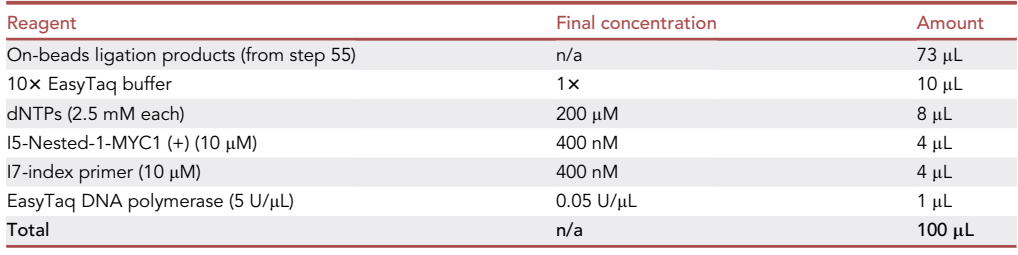

57. Mix thoroughly, aliquot the nested PCR mixture into 2 PCR tubes and perform amplification with the following program:

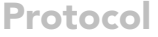

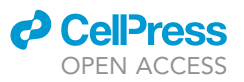

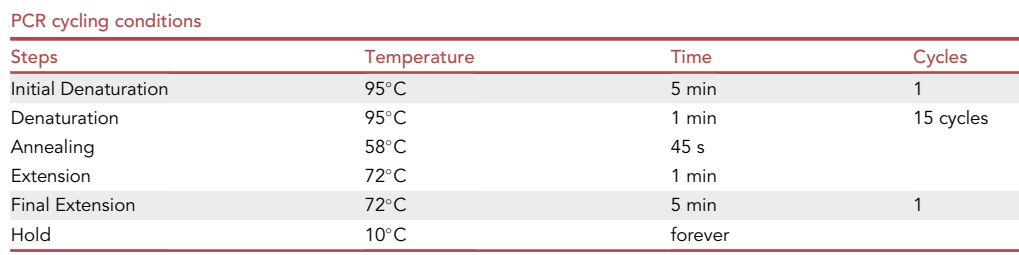

CRITICAL: DNA polymerase used in this step should be without the nuclease-dependent proofreading activity, as it will digest the beads-bound ssDNA. Moreover, do not spin the PCR mixture as it will greatly reduce the amplification efficiency.

#### Size selection

#### Timing: 40 min

DNA fragments larger than 300 bp are kept during the size selection to achieve the best performance of PEM-seq analysis.

- 58. Place the AMpure XP beads at room temperature for at least 30 min before use.
- 59. Add 40 µL of pre-warmed AMpure XP beads to each PCR tube after the nested PCR by pipetting up and down 15–20 times and then incubate at room temperature for 5 min.
	- CRITICAL: The volume of AMpure XP beads should be tested before use. Principally, all DNA fragments larger than 300 bp should be kept. Typically, we use 40  $\mu$ L of the AMpure beads for 50  $\mu$ L of the PCR product.
- 60. Place PCR tubes on the magnetic stand (DynaMa-PCR Magnet) at room temperature for 5 min.
- 61. Remove and discard the supernatant completely.
	- CRITICAL: Hold the PCR tubes on the magnetic stand and do not disturb the AMpure beads. Moreover, the AMpure beads can be not air-dry.
- 62. Add 200 µL of 70% ethanol to each tube and remove the supernatant completely.
	- CRITICAL: Leave the PCR tubes on the magnetic stand and do not disturb the AMpure beads.
- 63. Repeat step 62.
- 64. Add 35 mL of 10 mM Tris-HCl, pH 7.5, and mix thoroughly by pipetting up and down 15–20 times.
- 65. Incubate at room temperature for 2 min.
- 66. Place PCR tubes on the magnetic stand at room temperature for 2 min.
- 67. Transfer 33  $\mu$ L of the clear supernatant from each PCR tube and pool the same sample together in a 1.5 mL microtube.
	- CRITICAL: Do not disturb or transfer the AMpure beads, as the AMpure beads greatly reduce the amplification efficiency of tagged PCR.

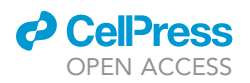

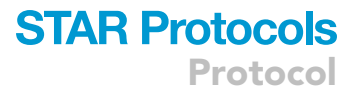

68. Check the concentration of 1  $\mu$ L of the supernatant with a spectrophotometer; the concentration of the recovered DNA is less than 4 ng/µL, commonly ranging from 1 to 3 ng/µL. [Trouble](#page-24-1)[shooting 4](#page-24-1)

#### Tagged PCR

Timing: 1 h

In this section, PCR products are tagged by the Illumina adapter sequences with different indexes.

69. Set up a 100  $\mu$ L tagged PCR mixture as below:

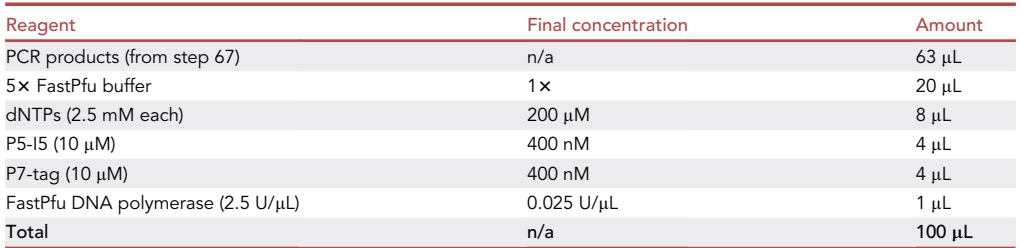

70. Mix thoroughly, aliquot the tagged PCR mixture into 2 PCR tubes and perform PCR with the following program:

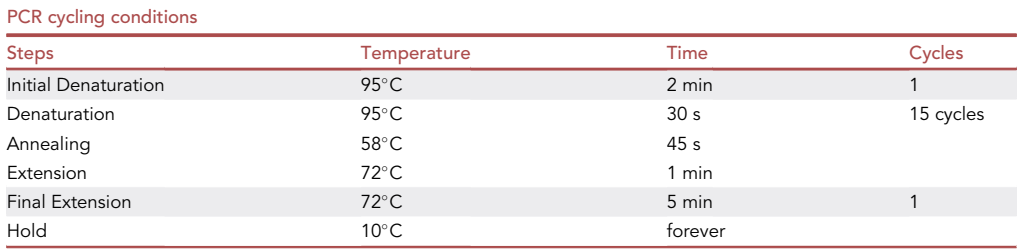

CRITICAL: To enhance the compatibility to different PCR machines and the efficiency of PCR, two 50 µL of aliquots are recommended. Moreover, the cycle number of PCR depends on the concentration of DNA in step 68. If the concentration is less than  $2 \frac{1}{9}$ ,  $\frac{1}{1}$ , perform 15 cycles; if the concentration is 2-4 ng/ $\mu$ L, perform 11-13 cycles; if the concentration is higher than  $4$  ng/ $\mu$ L, perform 10 cycles.

**Pause point:** The PCR products can be stored at  $-20^{\circ}$ C for months.

#### Size selection

Timing: 3 h

PCR products ranging from 300 to 700 bp are kept for sequencing.

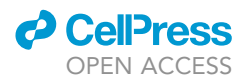

Note: Besides the procedures provided below, library DNA can be also size selected by AMpure XP beads ([https://www.beckman.com/reagents/genomic/cleanup-and-size-selection/](https://www.beckman.com/reagents/genomic/cleanup-and-size-selection/pcr/a63880) [pcr/a63880\)](https://www.beckman.com/reagents/genomic/cleanup-and-size-selection/pcr/a63880) or SPRIselect beads ([https://www.mybeckman.cn/reagents/genomic/cleanup](https://www.mybeckman.cn/reagents/genomic/cleanup-and-size-selection/size-selection/b23317)[and-size-selection/size-selection/b23317\)](https://www.mybeckman.cn/reagents/genomic/cleanup-and-size-selection/size-selection/b23317) by following the manufacturer's instructions. Principally, DNA fragments ranging from 300 to 700 bp should be kept. Moreover, any mainstream gel extraction kit for DNA should work as well as the GeneJET Gel Extraction Kit.

71. Pool the same sample together, add 20  $\mu$ L of 6× DNA loading buffer, mix well, and run the PCR products on a 1.5% (wt/vol) agarose gel in 1x TAE buffer.

CRITICAL: The time should be long enough to separate desired DNA products from byproducts. Typically, the running time is over 1 h.

- 72. Excise gel with DNA fragments ranging from 300 bp to 700 bp, cut into small pieces, and transfer them to a 15 mL tube. [Troubleshooting 5](#page-25-0)
- 73. Add 2 mL binding buffer from the GeneJET Gel Extraction Kit, mix thoroughly, and incubate at 56-C until all gel is dissolved.
- 74. Spin the mixture through a column, included in the GeneJET Gel Extraction Kit, at 10,000 g for 1 min, and then discard the flow-through.
- 75. Add 800 µL of wash buffer (from the gel extraction kit) to wash the column, spin it at 10,000 g for 1 min, and then discard the flow-through.
- 76. Spin the column at 10,000 g for 2 min, and transfer it to a new 1.5 mL microtube.
- 77. Add 50  $\mu$ L of nuclease-free water to the column, incubate at room temperature for 2 min.
- 78. Spin the column at 10,000 g for 2 min and collect the eluted fraction.
- 79. Check the concentration of 1  $\mu$ L of the library DNA with a spectrophotometer. The total amount of DNA should be 0.3-1 µg, with a concentration at 6-20 ng/µL. [Troubleshooting 6](#page-25-1)

**Pause point:** The library DNA can be stored at  $-80^{\circ}$ C for months.

#### High-throughput sequencing

#### Timing: 3 days

In this section, pooled libraries with compatible indexes are sequenced on Illumina platforms.

- 80. Pool a proper number of PEM-seq libraries equally, and apply the mixed library DNA to be sequenced on Illumina sequencers.
	- CRITICAL: Make sure the pooled libraries have compatible indexes. Moreover, an optimal sequencing platform also has to be decided on, typically, we use Hi-seq 2500, with a 2  $\times$ 150 bp. For each library, 3–5 million raw reads, with coverage at 1.5–2.5 $\times$  as 1–2 million cells are recommended for one PEM-seq library, are sufficient for the following analysis.
- 81. Demultiplex each library based on its index(es), typically, this can be done with the bcl2fastq2 conversion software by following the manufacturer's instruction [\(https://support.illumina.](https://support.illumina.com/content/dam/illumina-support/documents/documentation/software_documentation/bcl2fastq/bcl2fastq2-v2-20-software-guide-15051736-03.pdf) [com/content/dam/illumina-support/documents/documentation/software\\_documentation/](https://support.illumina.com/content/dam/illumina-support/documents/documentation/software_documentation/bcl2fastq/bcl2fastq2-v2-20-software-guide-15051736-03.pdf) [bcl2fastq/bcl2fastq2-v2-20-software-guide-15051736-03.pdf](https://support.illumina.com/content/dam/illumina-support/documents/documentation/software_documentation/bcl2fastq/bcl2fastq2-v2-20-software-guide-15051736-03.pdf)).

#### Sequence reads processing

Timing: 3 h

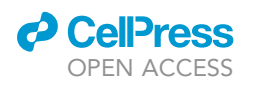

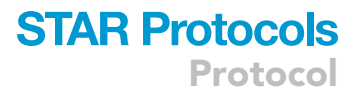

Reads are processed by PEM-Q, which is available with a test sample datasheet and detailed instructions [\(https://github.com/liumz93/PEM-Q\)](https://github.com/liumz93/PEM-Q). Please install the pipeline following the instructions on the website.

82. Prepare information in the following order for each library:

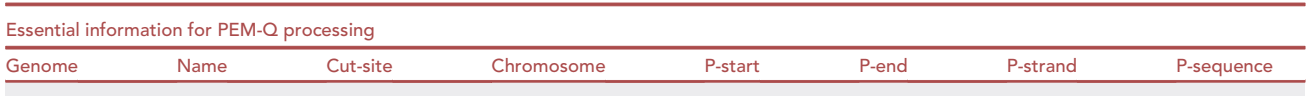

CRITICAL: ''Genome'' is the reference assembly, e.g. hg38, mm10 for alignment. ''Name'' stands for the basename of the input .fastq files, e.g. ''/path/LY001\_R1.fastq'' should be ''LY001''. ''Cut-site'' is the breakpoint of the bait DSB on the strand of nested primer resident. ''P-start'', ''P-end'', ''P-strand'', and ''P-sequence'' are the starting point, endpoint, resident strand, and sequence of the nested primer. Of note, ''P-sequence'' must be in Upper characters, while lower characters are for the rest items except for the ''Name''. Information for Myc6, MYC1 (+/–), and MYC-YH have been provided in the following table.

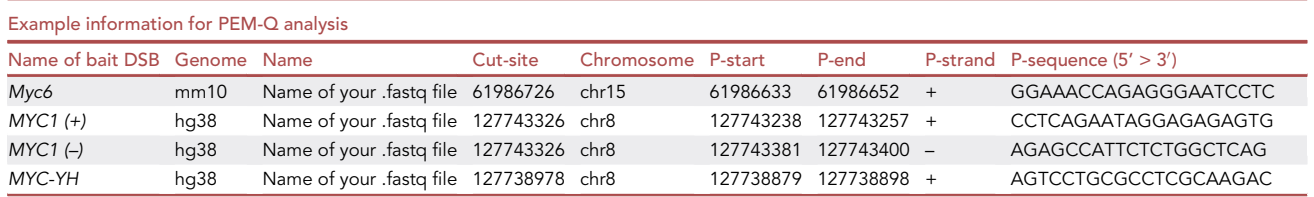

Optional: The following information is only used for the vector integration analysis. Skip the following table, if no vector is used in your experiments.

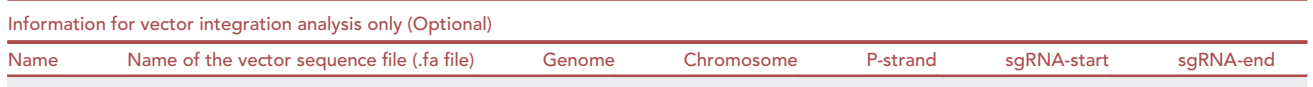

Note: The ''Name'', ''Genome'', ''Chromosome'', and ''P-strand'' are the same as the essential information for PEM-Q processing. The ''Name of vector sequence file'' is the full title of the .fa file, e.g., ''SpCas9\_pX330.fa''. ''sgRNA-start'' and ''sgRNA-end'' are the start and end point of the single guide (sg) RNA sequence on the vector. Examples are provided in the online instruction of PEM-Q.

- 83. Make a folder for each sample.
- 84. Move the sequence files to the indicated file folder and then execute step 85 under this folder.
- 85. Run the PEM-Q pipeline with the following command.

>PEM-Q.py ''Genome'' ''Name'' ''Cut-site'' ''Chromosome'' ''P-start'' ''P-end'' ''P-strand'' ''P-sequence''

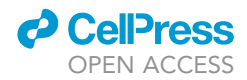

CRITICAL: The command must be executed in the folder containing the sequence files.

Optional: Execute the following command to identify vector integrations:

>vector\_analyze.py ''Name'' ''Name of the vector sequence file'' ''Genome'' ''Chromosome'' ''P-strand'' ''sgRNA-start'' ''sgRNA-end''

86. After that, the output contains two types of files in the ''results'' folder, which will be used for the following analysis (Table below). The statistics file contains the number of each kind of editing event and the editing efficiency. Each .tab file is a kind of editing event, e.g., deletions, insertions, and intra- or inter-chromosomal translocations. Use the separated files for the analysis presented in the Quantification and statistical analysis section.

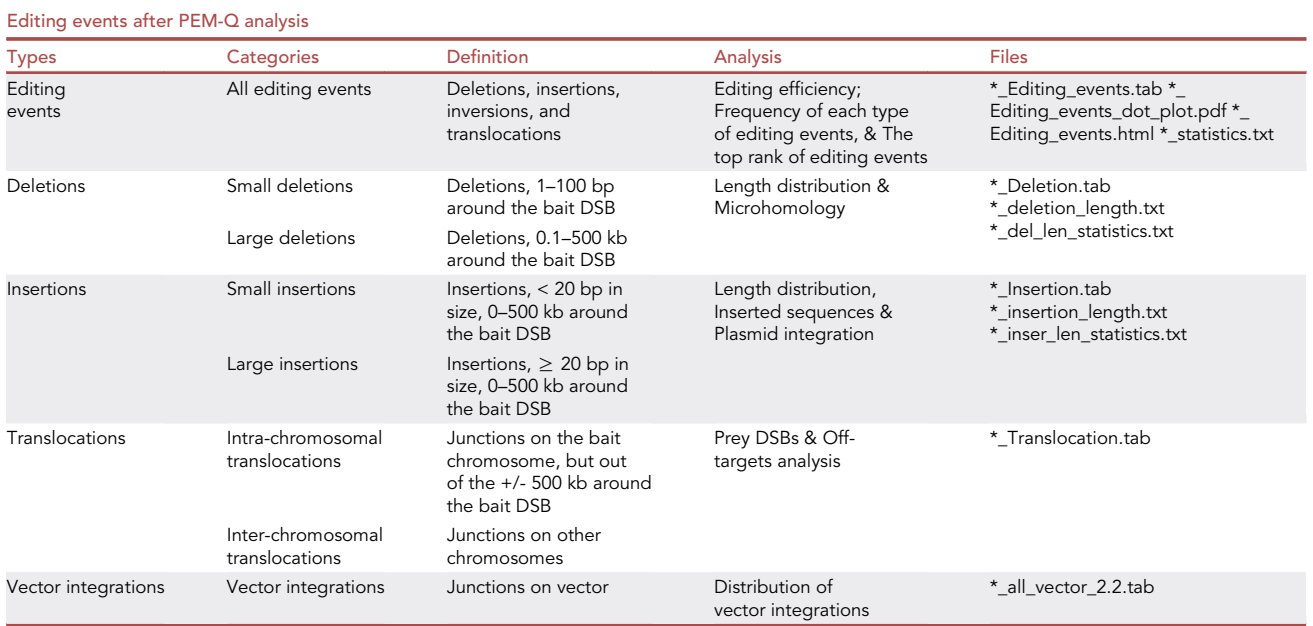

CRITICAL: Each line in the .tab file represents an editing event. The detailed description of output files is presented in the documentation of PEM-Q ([https://github.com/liumz93/](https://github.com/liumz93/PEM-Q) [PEM-Q\)](https://github.com/liumz93/PEM-Q).

87. Convert the .tab files to .bdg files with commands listed below, and visualize the .bdg files in IGV.

>tab2bdg\_PEMQ.py ''Full name of the .tab file'' ''Genome''

Optional: Execute the following command to visualize reads aligned to the vector sequence.

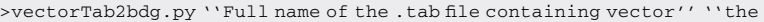

path/ Name of the vector sequence file ( .fa)  $^{\prime\,\prime}$ 

### *a* CelPres OPEN ACCESS

### **STAR Protocols** Protocol

<span id="page-22-0"></span>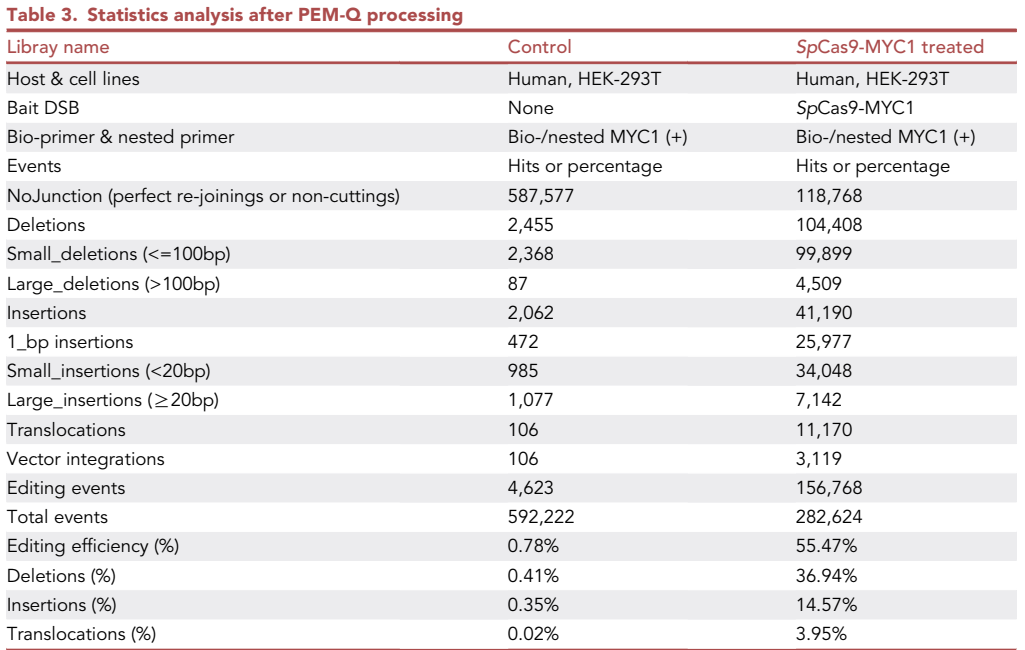

#### EXPECTED OUTCOMES

[Figure 3](#page-11-0) shows representative examples of the size distribution of fragmented DNA for PEM-seq analysis, library DNA after tagged PCR, and library DNA for Hi-seq sequencing. Regarding the fragmented DNA by sonication, the peak length of DNA fragments should be at 300–700 bp [\(Figure 3A](#page-11-0)). A good DNA library should be 300–700 bp. Of note, the PCR products at 100–200 bp mainly only contain the Illumina primers [\(Figure 3](#page-11-0)B). Moreover, the total amount of DNA after size selection is from 300 ng to 1 µg. DNA subjected to sequencing should range from 300 to 700 bp as well, without any contaminations [\(Figure 3](#page-11-0)C).

#### QUANTIFICATION AND STATISTICAL ANALYSIS

PEM-seq quantifies all types of DSB repair outcomes, including perfect re-joinings or non-cuttings, insertions, deletions, and genome-wide translocations ([Tables 3](#page-22-0) and [4](#page-23-1)). Moreover, it also quantifies the editing efficiency and identifies the off-target activity of nuclease-dependent genome-editing tools. Following are the summary descriptions about the utilization:

- 1. The editing efficiency (E.E., [Figure 4A](#page-24-2)) is output in the last row of the statistics file, calculated by the following formula:
- E.E.=Editing Events/ Total Events
- 2. Calculate the frequency of each DSB repair outcome, including perfect re-joining (NoJunction in the statistics file), deletions, insertions, intra- or inter-chromosomal translocations ([Figures 4](#page-24-2)A and 4B). All required numbers can be found in the statistics file.
- 3. The length distribution of deletion is important to determine the end resection process during DSB repair. According to the distance, deletions are divided into small (shorter than 100 bp) and large deletions (ranging from 100 bp to 500 kb) [\(Figures 4](#page-24-2)C and 4D). If NHEJ defects, the frequency of large deletions will be increased.
- 4. Microhomology-mediated deletions ([Figure 4E](#page-24-2)) are an important feature of the MMEJ pathway, as defective NHEJ promotes cells to utilize MMEJ, resulting in an increased frequency of

Protocol

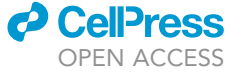

<span id="page-23-1"></span>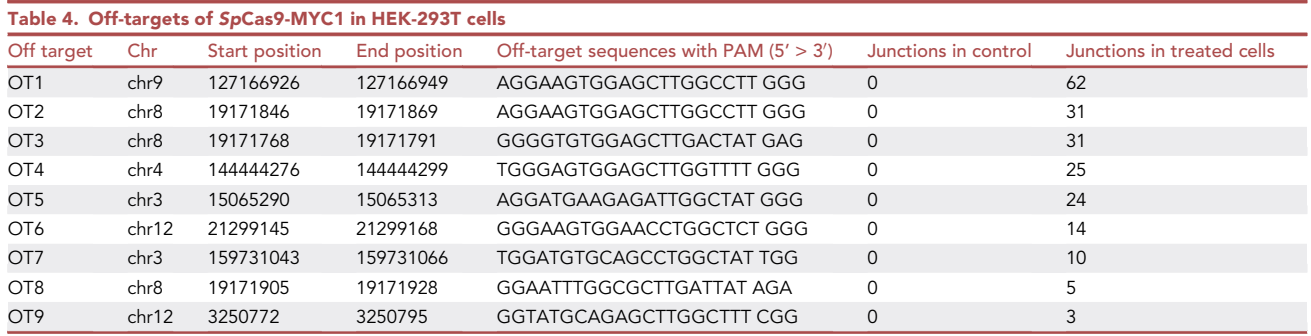

microhomology-mediated deletion and a longer length of utilized microhomology. Microhomology used by each editing event has been identified and listed in the .tab files.

- 5. Small (<20 bp) and large ( $\geq$ 20 bp) insertions [\(Figure 4](#page-24-2)D) can be used to analyze the end of DSB and exogenous DNA integration, respectively. For instance, the staggering cleavage of SpCas9 at the target site induces a recurrent single-nucleotide insertion [\(Liu et al., 2021a](#page-26-2)). Moreover, the P-nucleotides resulting from RAG1/2-mediated cleavage can also be detected in the small insertions fraction. Any exogenous DNA, such as the vector integrations during genome editing, can be identified from the large insertion fractions [\(Figure 4](#page-24-2)F). The insertion sequence has also been identified and listed in the .tab files.
- 6. Translocation [\(Figure 4G](#page-24-2)) results from the joining between bait DSB and prey DSBs. The prey DSB may come from the off-target activity of nuclease-dependent genome-editing tools (restriction enzymes, FokI, TALEN, CRISPR/Cas), fragmented plasmids, endogenous DNA enzymes (such as RAG1/2 and AID), and DNA metabolism (DNA replication, transcription, and DNA damage repair) ([Figure 2](#page-4-0)A). Hence, the frequency of translocations indicates the DSB level and the translocation junctions indicate the breakpoints of prey DSBs. Combining the translocation frequency and junction positions help to identity recurrent DSBs in the genome. Specifically, for off-target identification, multiple translocation junctions should accumulate at the presumable cleavage sites of the off-target sequence that is similar to the target sequence. For example, the off-target activity of CRISPR-Cas9 induces DSBs at sequences similar to the sgRNA ([Table 4\)](#page-23-1). Of note, the vector integration can also be found in the translocation fractions. Our PEM-Q pipeline has already combined the insertion and translocation fractions during the vector integration analysis [\(Figure 4F](#page-24-2)).

#### LIMITATIONS

PEM-seq identifies the DSB repair outcomes and genome-wide DSBs by analyzing events around the bait DSB and chromosomal translocations between the bait DSBs and prey DSBs. Thus, samples without a bait DSB can't be used to prepare the PEM-seq library. Chromosomal translocation is a rare event formed between the bait and prey DSBs and requires a repair time of hours to days. Therefore, after the induction of DSB at the bait site, the treated cells must be cultured for at least 24 h, best at 48–72 h. In addition, a relatively large number of cells, typically > 0.1 million live cells are required for one library. PEM-seq tends to capture intra-chromosomal translocations with a higher frequency than inter-chromosomal translocations, similar to other translocation capture assays [\(Hu](#page-26-12) [et al., 2016](#page-26-12)). In addition, both unsealed DSBs and repair outcomes losing bio- or nested primer binding site(s) are missed in the PEM-seq analysis. However, editing products without the primer binding site(s) are only less than 2.6% of total editing events ([Liu et al., 2021a](#page-26-2)).

#### <span id="page-23-0"></span>TROUBLESHOOTING

#### Problem 1

The genomic DNA forms a transparent and gel-like pellet in step 6.

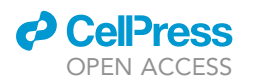

<span id="page-24-2"></span>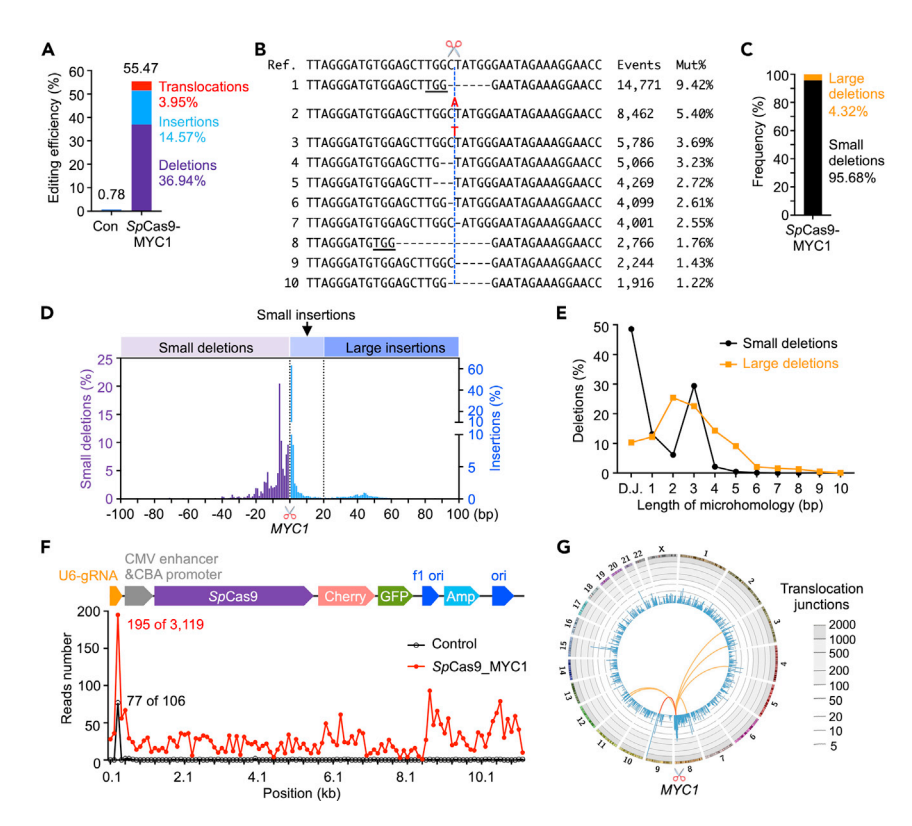

#### Figure 4. PEM-seq comprehensively quantifies editing outcomes of genome editing tools

(A) The editing efficiency of SpCas9 at MYC1 locus in HEK-293T cells. The frequency of deletion, insertion and translocation events are indicated. Con, control.

(B) The top ten editing events generated by SpCas9-MYC1 in HEK-293T cells. The red characters show the inserted bases and the dashed blue line marks the cleavage site. The underline shows microhomology. Mut% shows the frequency of each product in total editing events. Ref., sequence of the reference assembly.

(C) The frequency of small (<= 100 bp) and large (> 100 bp) deletions induced by SpCas9-MYC1 in HEK-293T cells. (D) The length distribution of small deletions (purple), small (< 20 bp) and large ( $\geq$  20 bp) insertions (blue) generated by SpCas9-MYC1 in HEK-293T cells.

(E) Microhomology with indicated length in small or large deletions among the total deletions.

(F) The distribution of inserted sequence across the vector backbone (schematics on the top) at MYC1 in HEK-293T cells. The maximum reads and total event in control (black) and SpCas9-MYC1 (red) are showed.

(G) Circos plot showing the genome-wide translocations (blue bars) and the off-target sites (the color lines linked to the bait DSB, labeled with scissor) of SpCas9-MYC1 in HEK-293T cells.

#### Potential solution

The mixing procedure is not sufficient. Continuously invert and shake the microtube by hand until the white pellet is formed.

#### <span id="page-24-0"></span>Problem 2

The peak length distribution of sonicated DNA is larger than 700 bp or smaller than 300 bp in step 15.

#### Potential solution

If the peak length of DNA fragments is larger than 700 bp, do the sonication again with an alternation of duration. If the DNA fragments are too small, take a new aliquot of 20–50 µg DNA and perform the sonication again with a shorter treatment time.

#### <span id="page-24-1"></span>Problem 3

The total amount of recovered DNA is too low in step 32.

Protocol

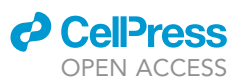

#### Potential solution

Two potential reasons will cause this, little DNA is bound on the beads, and (or) little beads-bound DNA is eluted. If little DNA is bound on the beads, more AMpure beads, thorough mixing, and a longer incubation time with beads will be helpful. A longer incubation time of beads with 10 mM Tris-HCl and the thorough mixing will increase the yield of purified DNA.

#### Problem 4

The concentration of purified DNA from nested PCR is too low or too high in step 68.

#### Potential solution

If the amount of DNA product is too little, it may result from multiple possibilities, including little DNA on the streptavidin C1 beads, insufficient on-beads ligation, and insufficient amount of AMpure beads. However, the most potential cause for a higher concentration is the insufficient removal of biotinylated primer, due to poor quality or inadequate storage of AMpure beads. The residual bio-primer can be captured by streptavidin C1 beads, ligated with the bridge adapter, and amplified during the nested PCR. Therefore, every new batch of commercial AMpure beads or any old beads after a long-time storage should be tested before use. Check and solve the problem based on these possibilities.

#### <span id="page-25-0"></span>Problem 5

No or little DNA smear, a bright band between 100–200 bp, or very long DNA smear tail in step 72.

#### Potential solution

If there is no or little DNA smear, it can result from that: 1) AMpure beads are in the PCR reactions and (or) 2) the cycle number of PCR is few. The insufficient biotinylated primer removal will result in a bright band at 100–200 bp. Finally, a very long DNA smear tail indicates that the cycle number of tagged PCR is too many.

#### <span id="page-25-1"></span>Problem 6

The concentration of purified DNA from tagged PCR is too low or too high in step 79.

#### Potential solution

Increase or decrease the cycle number of tagged PCR if the amount of purified DNA is too few or too many, respectively.

#### RESOURCE AVAILABILITY

#### Lead contact

Further information and requests for resources and reagents should be directed to and will be ful-filled by the lead contact, Jiazhi Hu [\(hujz@pku.edu.cn\)](mailto:hujz@pku.edu.cn).

#### Materials availability

This study did not generate new unique reagents. The PEM-Q pipeline is available at GitHub with instructions (<https://github.com/liumz93/PEM-Q>).

#### Data and code availability

The raw and analyzed sequence data from our original paper carrying out PEM-seq in HEK-293T cells ([Zhang et al., 2021](#page-26-3)) can be found in National Omics Data Encyclopedia (NODE) under the accession number OEP001824. The run-id of SpCas9-MYC1 treated sample and control is OER195774 and OER195780, respectively. The original pictures for [Figure 3](#page-11-0) and testing high-throughput sequencing data are deposited to Mendeley Data [\(http://doi.org/10.17632/gjhk3wk4h4.1\)](http://doi.org/10.17632/gjhk3wk4h4.1).

#### ACKNOWLEDGMENTS

We thank the members of the Hu laboratory for their helpful comments and critical reading. We also acknowledge the National Center for Protein Sciences at Peking University in Beijing, China for their

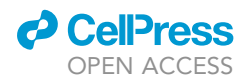

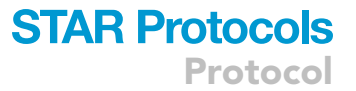

technical help. This work was supported by the National Key R&D Program of China (2017YFA0506700), the NSFC grant (31771485 and 32122018), and the SLS-Qidong Innovation Fund. J.H. is an investigator of PKU-TSU Center for Life Sciences and Y.L. is supported by the Boehringer Ingelheim-Peking University Postdoctoral Program.

#### AUTHOR CONTRIBUTIONS

J.H. conceptualized and designed the assay. Y.L., J.Y., T.G., and J.H. developed PEM-seq; M.L. wrote the PEM-Q pipeline. Y.L., J.Y., T.G., C.X., and W.Z. performed the experiments; Y.L., J.Y., T.G., M.L., C.X., W.Z., and J.H. analyzed the data. Y.L., J.Y., T.G., and J.H. wrote the paper. The authors read and approved the final manuscript.

#### DECLARATION OF INTERESTS

Patent applications have been filed relating to the PEM-seq assay. (Application number in China: CN201910199103.8, and the international application No. PCT/CN2020/098360)

#### REFERENCES

<span id="page-26-14"></span>Cong, L., Ran, F.A., Cox, D., Lin, S., Barretto, R., Habib, N., Hsu, P.D., Wu, X., Jiang, W., Marraffini, L.A., and Zhang, F. (2013). Multiplex genome engineering using CRISPR/Cas systems. Science 339, 819–823. [https://doi.org/10.1126/science.](https://doi.org/10.1126/science.1231143) [1231143](https://doi.org/10.1126/science.1231143).

<span id="page-26-9"></span>Dong, J., Panchakshari, R.A., Zhang, T., Zhang, Y., Hu, J., Volpi, S.A., Meyers, R.M., Ho, Y.J., Du, Z., Robbiani, D.F., et al. (2015). Orientation-specific joining of AID-initiated DNA breaks promotes antibody class switching. Nature 525, 134–139. <https://doi.org/10.1038/nature14970>.

<span id="page-26-0"></span>Gan, T., Wang, Y., Liu, Y., Schatz, D.G., and Hu, J. (2021). RAG2 abolishes RAG1 aggregation to facilitate V(D)J recombination. Cell Rep 37, 109824. [https://doi.org/10.1016/j.celrep.2021.109824.](https://doi.org/10.1016/j.celrep.2021.109824)

<span id="page-26-12"></span>Hu, J., Meyers, R.M., Dong, J., Panchakshari, R.A., Alt, F.W., and Frock, R.L. (2016). Detecting DNA double-stranded breaks in mammalian genomes by linear amplification-mediated high-throughput genome-wide translocation sequencing. Nat. Protoc. 11, 853–871. [https://doi.org/10.1038/nprot.](https://doi.org/10.1038/nprot.2016.043) [2016.043.](https://doi.org/10.1038/nprot.2016.043)

<span id="page-26-8"></span>Hu, J., Zhang, Y., Zhao, L., Frock, R.L., Du, Z., Meyers, R.M., Meng, F.L., Schatz, D.G., and Alt, F.W. (2015). Chromosomal loop domains direct the recombination of antigen receptor genes. Cell 163, 947–959. [https://doi.org/10.1016/j.cell.2015.10.](https://doi.org/10.1016/j.cell.2015.10.016) [016.](https://doi.org/10.1016/j.cell.2015.10.016)

<span id="page-26-13"></span>Kim, D., Luk, K., Wolfe, S.A., and Kim, J.S. (2019). Evaluating and enhancing target specificity of

gene-editing nucleases and deaminases. Annu. Rev. Biochem. 88, 191–220. [https://doi.org/10.](https://doi.org/10.1146/annurev-biochem-013118-111730) [1146/annurev-biochem-013118-111730](https://doi.org/10.1146/annurev-biochem-013118-111730).

<span id="page-26-16"></span>Krzywinski, M., Schein, J., Birol, I., Connors, J., Gascoyne, R., Horsman, D., Jones, S.J., and Marra, M.A. (2009). Circos: an information aesthetic for comparative genomics. Genome Res. 19, 1639– 1645. <https://doi.org/10.1101/gr.092759.109>.

<span id="page-26-10"></span>Li, H., Yang, Y., Hong, W., Huang, M., Wu, M., and Zhao, X. (2020). Applications of genome editing technology in the targeted therapy of human diseases: mechanisms, advances and prospects. Signal Transduct Target Ther. 5, 1. [https://doi.org/](https://doi.org/10.1038/s41392-019-0089-y) [10.1038/s41392-019-0089-y.](https://doi.org/10.1038/s41392-019-0089-y)

<span id="page-26-2"></span>Liu, M., Zhang, W., Xin, C., Yin, J., Shang, Y., Ai, C., Li, J., Meng, F.L., and Hu, J. (2021a). Global detection of DNA repair outcomes induced by CRISPR-Cas9. Nucleic Acids Res. 49, 8732–8742. [https://doi.org/10.1093/nar/gkab686.](https://doi.org/10.1093/nar/gkab686)

<span id="page-26-4"></span>Liu, Y., Ai, C., Gan, T., Wu, J., Jiang, Y., Liu, X., Lu, R., Gao, N., Li, Q., Ji, X., and Hu, J. (2021b). Transcription shapes DNA replication initiation to preserve genome integrity. Genome Biol. 22, 176. [https://doi.org/10.1186/s13059-021-02390-3.](https://doi.org/10.1186/s13059-021-02390-3)

<span id="page-26-6"></span>Meng, F.L., Du, Z., Federation, A., Hu, J., Wang, Q., Kieffer-Kwon, K.R., Meyers, R.M., Amor, C., Wasserman, C.R., Neuberg, D., et al. (2014). Convergent transcription at intragenic superenhancers targets AID-initiated genomic instability. Cell 159, 1538–1548. [https://doi.org/10.](https://doi.org/10.1016/j.cell.2014.11.014) [1016/j.cell.2014.11.014.](https://doi.org/10.1016/j.cell.2014.11.014)

<span id="page-26-11"></span>Saha, K., Sontheimer, E.J., Brooks, P.J., Dwinell, M.R., Gersbach, C.A., Liu, D.R., Murray, S.A., Tsai, S.Q., Wilson, R.C., Anderson, D.G., et al. (2021). The NIH somatic cell genome editing program. Nature 592, 195–204. [https://doi.org/10.1038/](https://doi.org/10.1038/s41586-021-03191-1) [s41586-021-03191-1](https://doi.org/10.1038/s41586-021-03191-1).

<span id="page-26-15"></span>Schneider, C.A., Rasband, W.S., and Eliceiri, K.W. (2012). NIH Image to ImageJ: 25 years of image analysis. Nat. Methods 9, 671–675. [https://doi.org/](https://doi.org/10.1038/nmeth.2089) [10.1038/nmeth.2089.](https://doi.org/10.1038/nmeth.2089)

<span id="page-26-7"></span>Tubbs, A., and Nussenzweig, A. (2017). Endogenous DNA damage as a source of genomic instability in cancer. Cell 168, 644-656. [https://doi.](https://doi.org/10.1016/j.cell.2017.01.002) [org/10.1016/j.cell.2017.01.002](https://doi.org/10.1016/j.cell.2017.01.002).

<span id="page-26-5"></span>Tubbs, A., Sridharan, S., van Wietmarschen, N., Maman, Y., Callen, E., Stanlie, A., Wu, W., Wu, X., Day, A., Wong, N., et al. (2018). Dual roles of Poly(dA:dT) tracts in replication initiation and fork collapse. Cell 174, 1127–1142.e19. [https://doi.org/](https://doi.org/10.1016/j.cell.2018.07.011) [10.1016/j.cell.2018.07.011.](https://doi.org/10.1016/j.cell.2018.07.011)

<span id="page-26-1"></span>Yin, J., Liu, M., Liu, Y., Wu, J., Gan, T., Zhang, W., Li, Y., Zhou, Y., and Hu, J. (2019). Optimizing genome editing strategy by primer-extension-mediated sequencing. Cell Discov 5, 18. [https://doi.org/10.](https://doi.org/10.1038/s41421-019-0088-8) [1038/s41421-019-0088-8.](https://doi.org/10.1038/s41421-019-0088-8)

<span id="page-26-3"></span>Zhang, W., Yin, J., Zhang-Ding, Z., Xin, C., Liu, M., Wang, Y., Ai, C., and Hu, J. (2021). In-depth assessment of the PAM compatibility and editing activities of Cas9 variants. Nucleic Acids Res. 49, 8785–8795. <https://doi.org/10.1093/nar/gkab507>.